# **МІНІСТЕРСТВО ОСВІТИ І НАУКИ УКРАЇНИ ДВНЗ «УЖГОРОДСЬКИЙ НАЦІОНАЛЬНИЙ УНІВЕРСИТЕТ»**

## **Математичний факультет**

**Кафедра кібернетики і прикладної математики**

# **ВИКОРИСТАННЯ ДЕЯКИХ ФІНАНСОВИХ ФУНКЦІЙ У ЕЛЕКТРОННИХ ТАБЛИЦЯХ MICROSOFT EXCEL**

**Методичні рекомендації до вивчення курсу «Фінансовий аналіз»**

**УЖГОРОД – 2014**

**Використання деяких фінансових функцій у електронних таблицях Microsoft Excel:** методичні рекомендації до вивчення курсу «Фінансовий аналіз» для студентів математичного факультету УжНУ / Розробники: М.М. Повідайчик, М.М. Шаркаді, П.П. Мулеса. – Ужгород: УжНУ, 2014. – 51 с.

У методичній розробці приведено робочу програму курсу «Фінансовий аналіз» та приклади використання деяких фінансових функцій у електронних таблицях Microsoft Excel (БЗРАСПИС, БС, ВСД, КПЕР, МВСД, НОМИНАЛ, ОБЩДОХОД, ОБЩПЛАТ, ОСПЛТ, ПЛТ, ПРПЛТ, ПС, СТАВКА, ЧИСТВНДОХ, ЧИСТНЗ, ЧПС, ЭФФЕКТ). Розглянуті приклади можуть бути використані студентами для самопідготовки до лабораторних робіт.

## **Розробники:**

- Повідайчик М.М., к.е.н., доцент кафедри кібернетики і прикладної математики математичного факультету УжНУ;
- Шаркаді М.М., к.е.н., викладач кафедри кібернетики і прикладної математики математичного факультету УжНУ;
- Мулеса П.П., ст. викладач кафедри кібернетики і прикладної математики математичного факультету УжНУ.

### **Рецензенти:**

- Ніколенко В.В., к.ф.-м.н., доцент кафедри кібернетики і прикладної математики математичного факультету УжНУ;
- Мулеса О.Ю., к.т.н., доцент кафедри кібернетики і прикладної математики математичного факультету УжНУ.

### **Відповідальний за випуск:**

 Гече Ф.Е., д.т.н., завідувач кафедри кібернетики і прикладної математики математичного факультету УжНУ.

**Рекомендовано** кафедрою кібернетики і прикладної математики. Протокол № 4 від 13 листопада 2014 року.

**Рекомендовано** Вченою радою математичного факультету. Протокол № 4 від 20 листопада 2014 року.

## **ЗМІСТ**

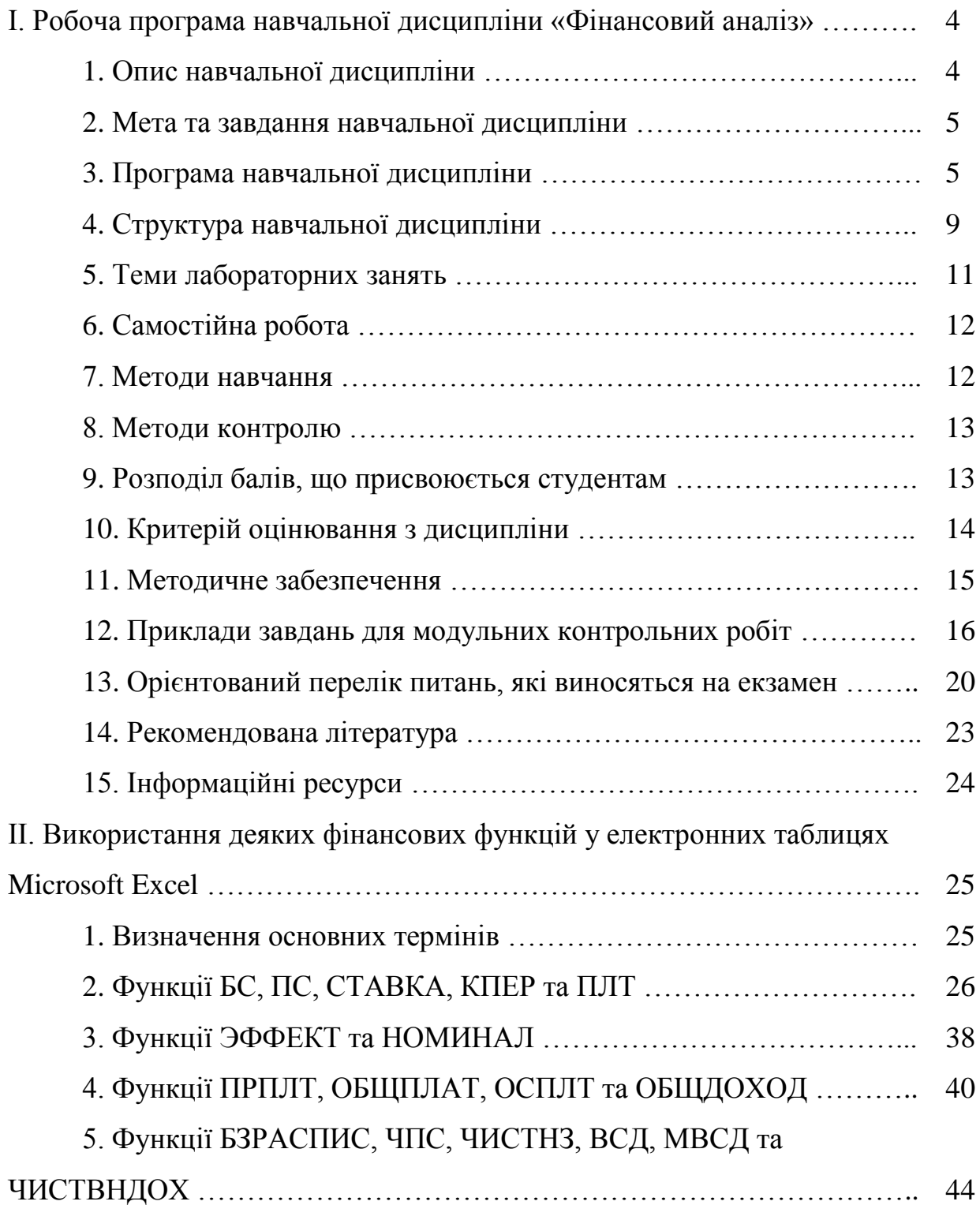

# **І. РОБОЧА ПРОГРАМА НАВЧАЛЬНОЇ ДИСЦИПЛІНИ «ФІНАНСОВИЙ АНАЛІЗ»**

## **1. Опис навчальної дисципліни.**

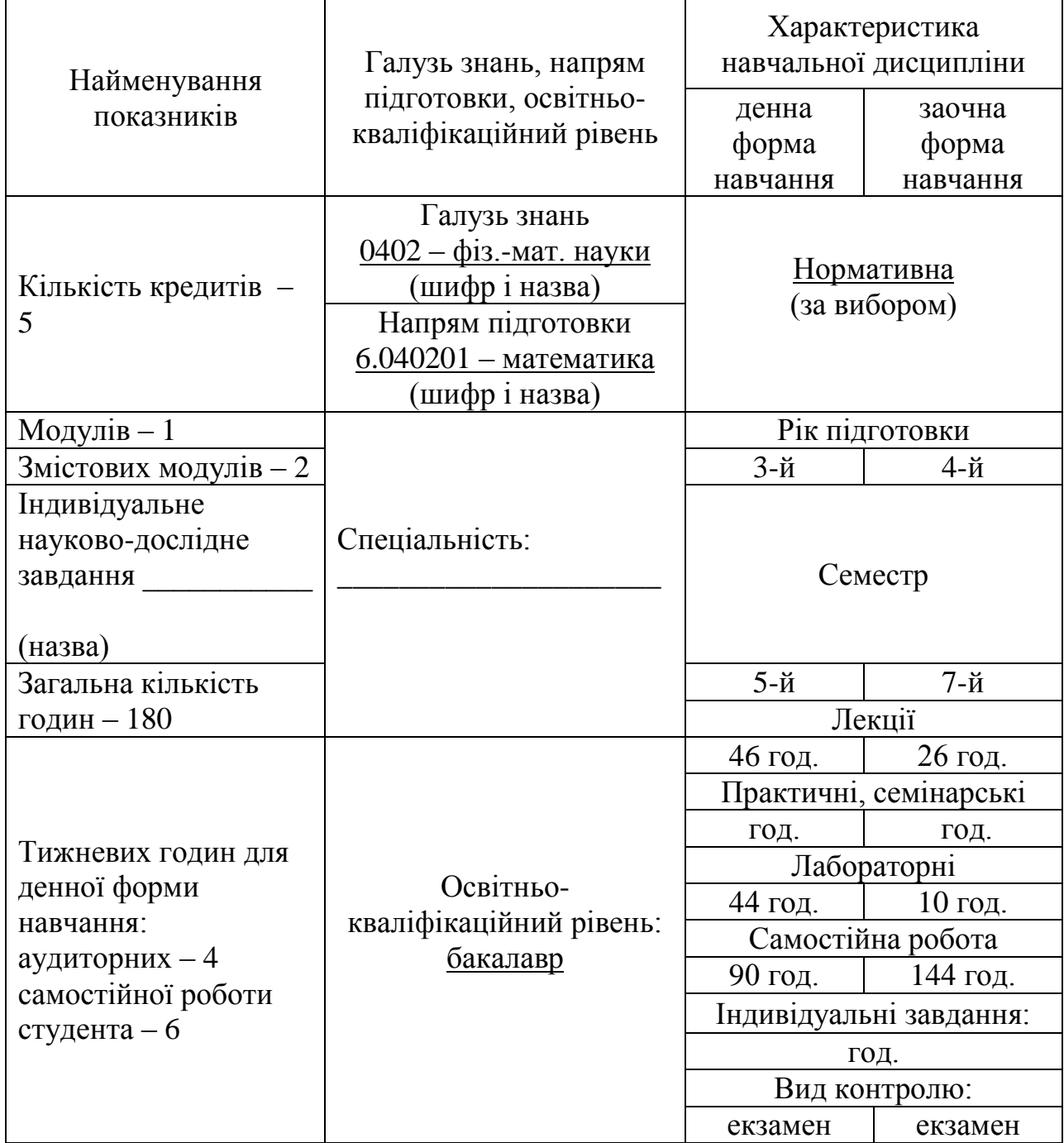

Примітка.

Співвідношення кількості годин аудиторних занять до самостійної і індивідуальної роботи становить (%):

для денної форми навчання – 100%, для заочної форми навчання – 25%.

#### **2. Мета та завдання навчальної дисципліни.**

Мета вивчення дисципліни «Фінансовий аналіз» – опанувати теоретичні знання та набути практичних навичок з основних розділів фінансового аналізу: фінансові розрахунки в умовах визначеності та основи стохастичної фінансової математики, які широко використовуються у вирішенні практичних задач та підтримуються програмним забезпеченням сучасних ЕОМ.

Завдання дисципліни «Фінансовий аналіз»: ознайомлення з основними поняттями, результатами і методами досліджень у вказаних розділах фінансового аналізу; формування навичок застосування зазначеного фінансовоматематичного апарату для розв'язання практичних завдань.

У результаті вивчення навчальної дисципліни студент повинен

- знати: методи обчислення характеристик потоків платежів, кредитних розрахунків, оцінки інвестиційних проектів, фінансових розрахунків на ринку цінних паперів, а також теорію оптимального портфеля, теоретикоймовірнісні методи оцінки фінансових ризиків;
- вміти: виводити основні співвідношення та розв'язувати прикладні задачі.

#### **3. Програма навчальної дисципліни.**

### **Модуль 1.**

#### **Змістовий модуль 1. Фінансові розрахунки в умовах визначеності.**

Тема 1. Нарощення і дисконтування грошових сум.

Прості і складні відсотки. Порівняння сили росту простих і складних відсотків. Мультиплікативні і дисконтні множники. Утримання простих і складних відсотків. Еквівалентність в часі грошових сум. Математичне дисконтування. Номінальна і ефективна процентні ставки. Безперервне нарощення і дисконтування. Вплив інфляції на ставку відсотка.

Тема 2. Потоки платежів, рента.

Потоки платежів. Скінченна річна рента. Визначення параметрів річної ренти. Загальна рента (платежі та нарахування відсотків кілька разів у році). «Вічна» річна рента. Об'єднання і заміна рент. Дюрація потоків платежів.

Тема 3. Кредитні розрахунки.

Погашення позики одним кінцевим платежем. Погашення основного боргу одним кінцевим платежем. Погашення основного боргу рівними річними виплатами. Погашення позики рівними річними виплатами. Погашення позики рівними виплатами кілька разів на рік. Загальний метод погашення позики. Формування фонду погашення за вищими відсотками. Споживчий кредит і його погашення. Пільгові кредити. Погашення традиційної іпотечної позики. Заміна однієї позики іншою. Об'єднання позик. Надання в кредит активів.

Тема 4. Аналіз інвестиційних процесів.

Приклад детального аналізу інвестиційного проекту. Загальні поняття і означення. Розрахунок характеристик скінченного проекту з початковими інвестиціями і постійними доходами. Розрахунок характеристик нескінченного проекту з початковими інвестиціями. Визначення величини інвестицій. Розрахунок річного доходу для заданої внутрішньої норми рентабельності проекту. Залежність характеристик процесу від ставки відсотка. Порівняння інвестиційних проектів. Визначення розміру плати за оренду обладнання. Визначення норми рентабельності від здачі устаткування в оренду.

Тема 5. Загальне поняття дохідності фінансових операцій.

Різні види дохідності операцій. Поточна і повна дохідність. Потік платежів і його дохідність. Інші види дохідності. Миттєва дохідність. Ефективна і еквівалентна ставки відсотка.

Тема 6. Характеристики фінансових інструментів.

Загальні відомості про фінансові інструменти. Курс і дохідність облігації без погашення з періодичною виплатою купонних відсотків. Курс і дохідність безкупонної облігації з погашенням за номіналом. Курс і дохідність безкупонної облігації з виплатою купонних відсотків при погашенні. Курс і

дохідність облігації з періодичною виплатою відсотків і погашенням. Залежність ціни (курсу) облігації від ставки відсотка. Ціна вічної акції (дохід – тільки дивіденди). Банківські депозитні сертифікати. Арбітраж та характеристики фінансових інструментів.

Тема 7. Система переваги індивіда і врахування її при проведенні фінансових операцій.

Система переваг індивіда. Тимчасова цінність грошей для індивіда. Корисність грошей.

Тема 8. Моделі торгів.

Аукціонні торги: дві особи і два об'єкти. Загальний опис. Максимізація різниці доходів. Максимізація власного доходу. Одночасні торги. Торги, в яких число осіб велике або невідоме.

**Модуль 2.**

#### **Змістовий модуль 1. Основи стохастичної фінансової математики.**

Тема 1. Зміна розрахункових схем в умовах невизначеності.

Плаваюча відсоткова ставка. Випадкові потоки платежів. Ризикові інвестиційні процеси. Підрахунок дохідності імовірнісних операцій в умовах невизначеності. Загальне поняття детермінованого еквівалента фінансового показника.

Тема 2. Класична схема оцінки фінансових операцій в умовах невизначеності.

Визначення і сутність ризику. Матриці наслідків та ризиків. Аналіз пов'язаної групи рішень в умовах повної невизначеності. Аналіз пов'язаної групи рішень в умовах часткової невизначеності. Оптимальність за Парето. Правило Лапласа.

Тема 3. Характеристики імовірнісних фінансових операцій. Кількісна оцінка ризику. Ризик окремої операції. Деякі загальні вимірювачі ризику. Ризик розорення. Показники ризику у вигляді відношення. Кредитний ризик. Депозитний ризик

Тема 4. Загальні методи зменшення ризиків.

Диверсифікація. Хеджування. Страхування. Якісне управління ризиками. Форвардна і ф'ючерсна торгівля.

Тема 5. Моделі ціноутворення активів. Найпростіша біноміальна модель. Біноміальна модель Кокса-Росса-Рубінштейна. Загальна експонентна біноміальна модель. Фундаментальний і технічний аналіз цін.

Тема 6. Швидке зростання капіталу.

Постановка завдання про зростання капіталу. Зростання капіталу при постійній частці контрактів. Безмежно подільні та безкоштовні рулетки і цінні папери. Стратегія управління капіталом.

Тема 7. Опціони і ціноутворення опціонів.

Опціони. Визначення вартості опціону на момент виконання. Ціноутворення опціонів на основі біноміальної моделі. Інші підходи до ціноутворення опціонів. Створення за допомогою опціонів безризикових портфелів.

Тема 8. Оптимальний портфель цінних паперів.

Постановка завдання про оптимальний портфель. Диверсифікація портфеля. Портфель Марковіца мінімального ризику. Портфель Тобіна мінімального ризику. Портфель Марковіца і Тобіна максимальної ефективності.

Тема 9. Формування оптимального портфеля за допомогою провідного чинника фінансового ринку паперів.

Прямий статистичний підхід. Вплив провідного чинника на складові фінансового ринку. Ефективність ринку як провідний чинник. Ефективність ринку, ефективність цінного паперу. Інші провідні чинники ринку.

Тема 10. Фінансовий ринок і його моделі.

Угоди про фінансовий ринок. Ефективний ринок. Модель САРМ (Capital Asset Prising Model – модель ціноутворення капітальних активів). Модель APT (Arbitrage Prising Theory – арбітражна модель ціноутворення). Ідеальний фінансовий ринок. Інвестори на ідеальному фінансовому ринку.

# **4. Структура навчальної дисципліни.**

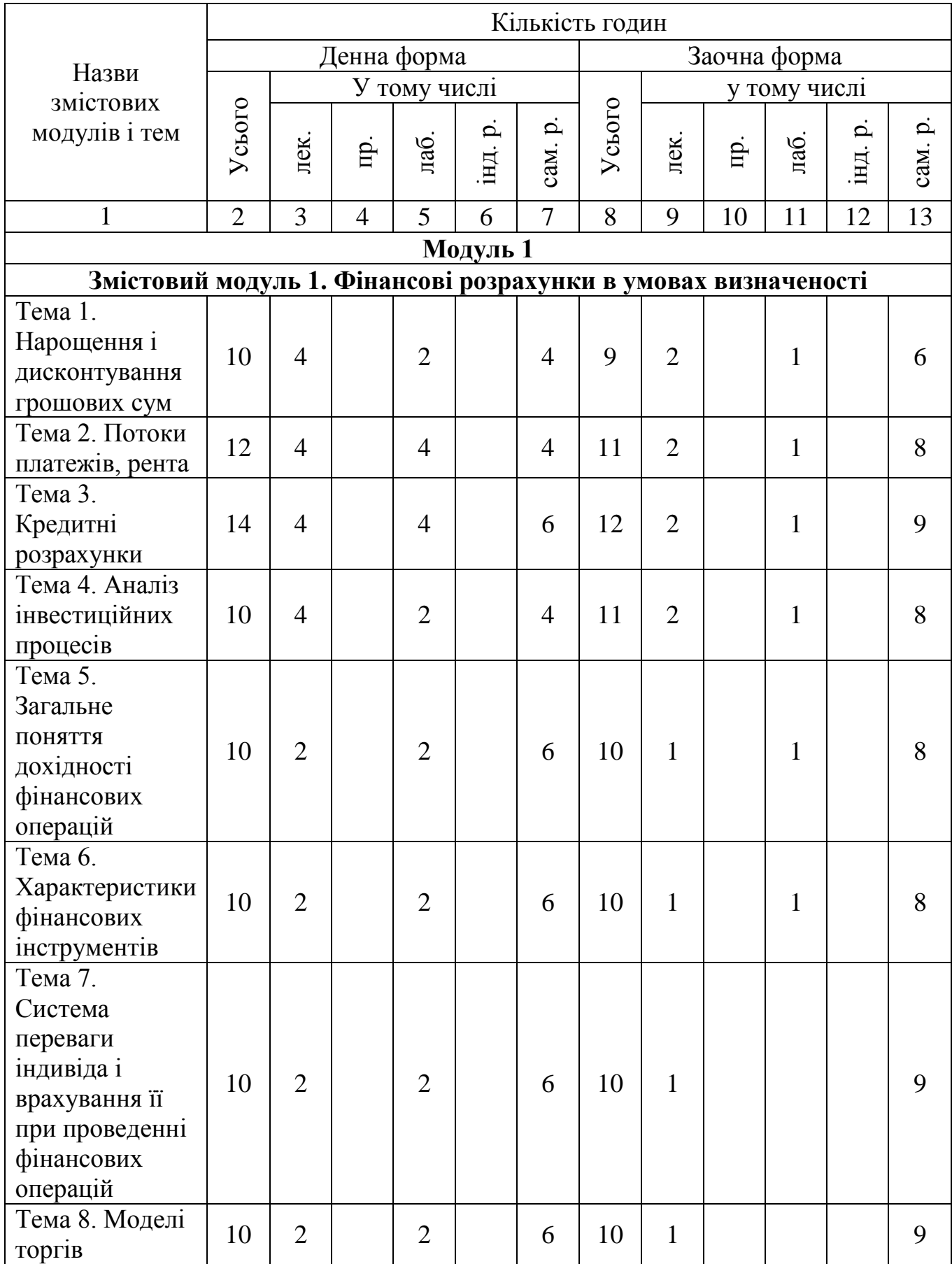

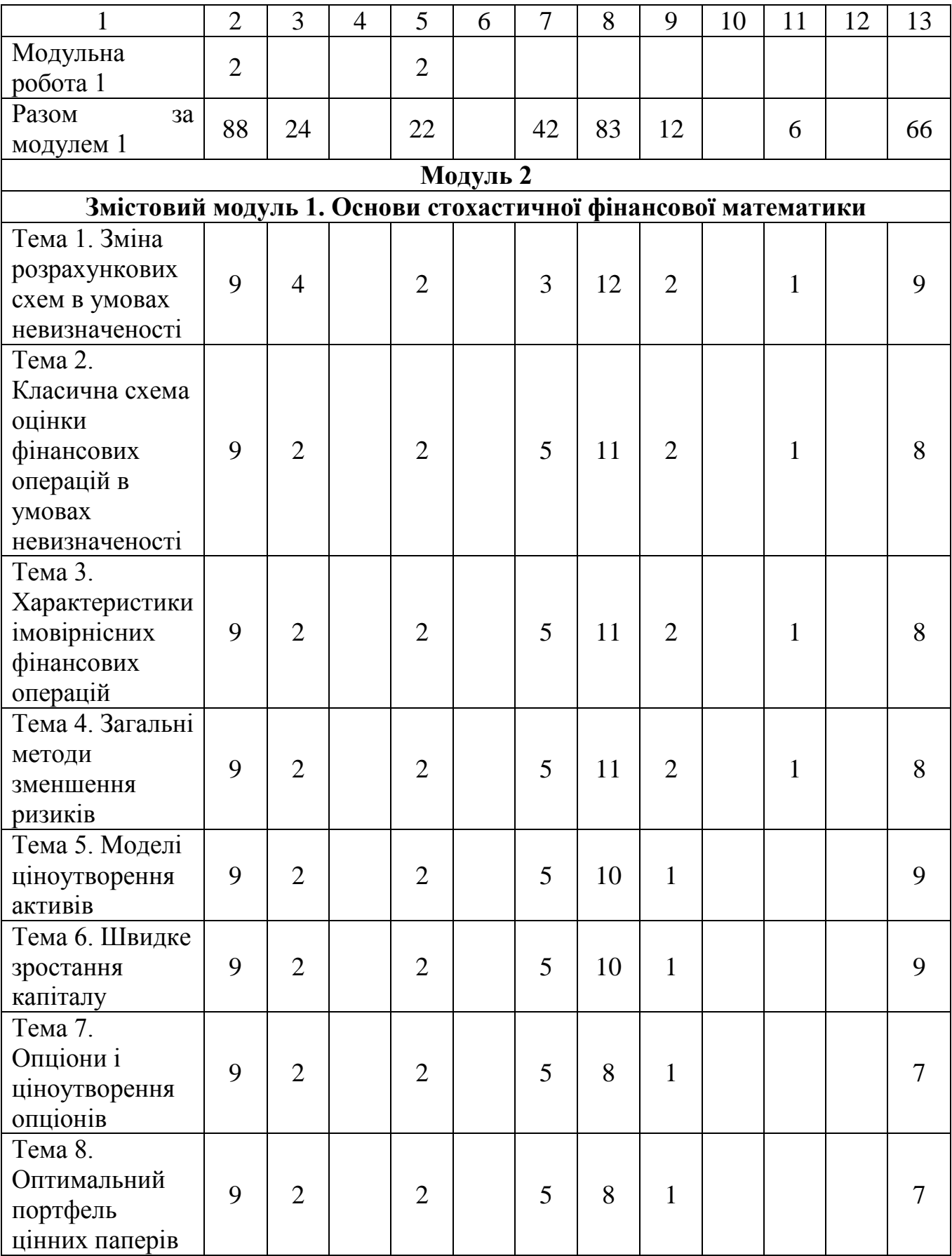

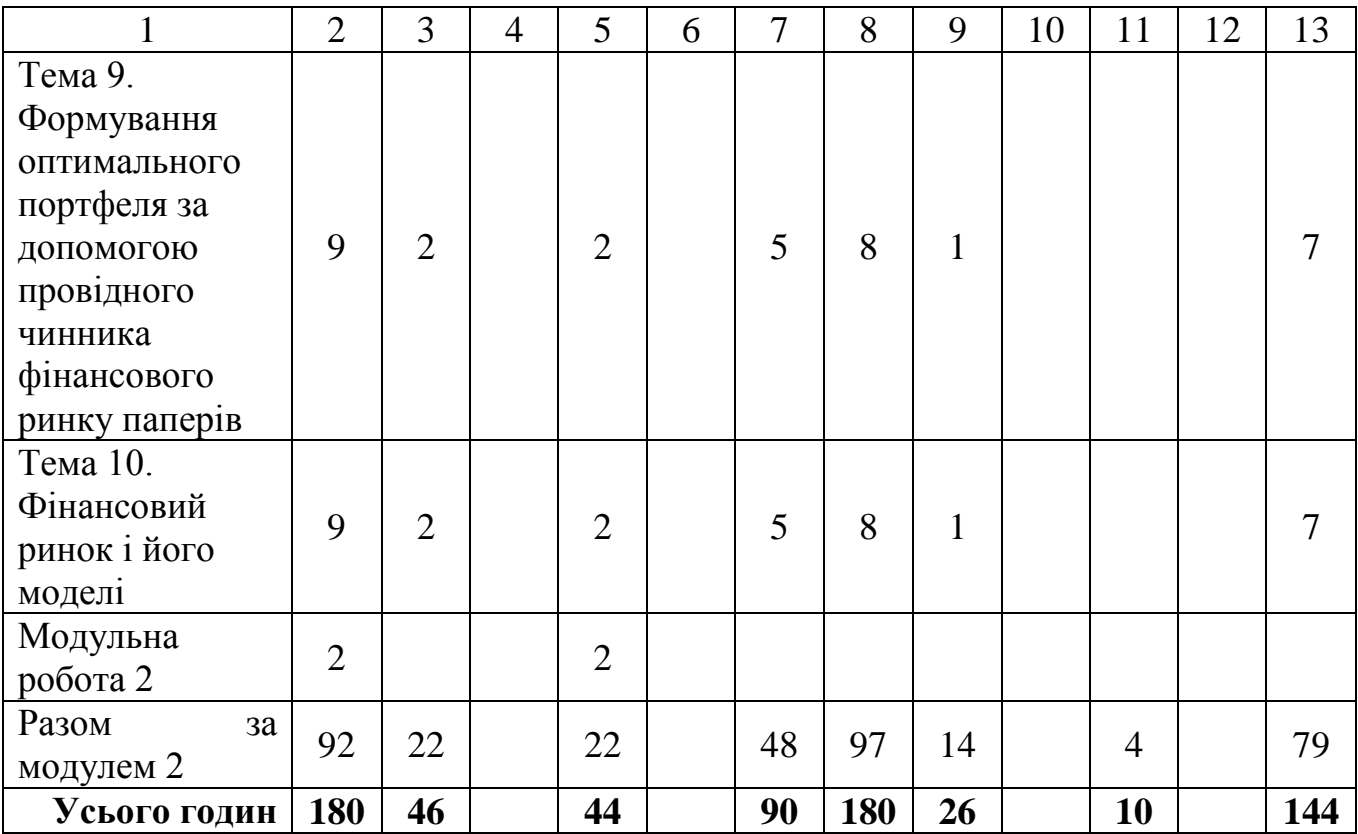

# **5. Теми лабораторних занять.**

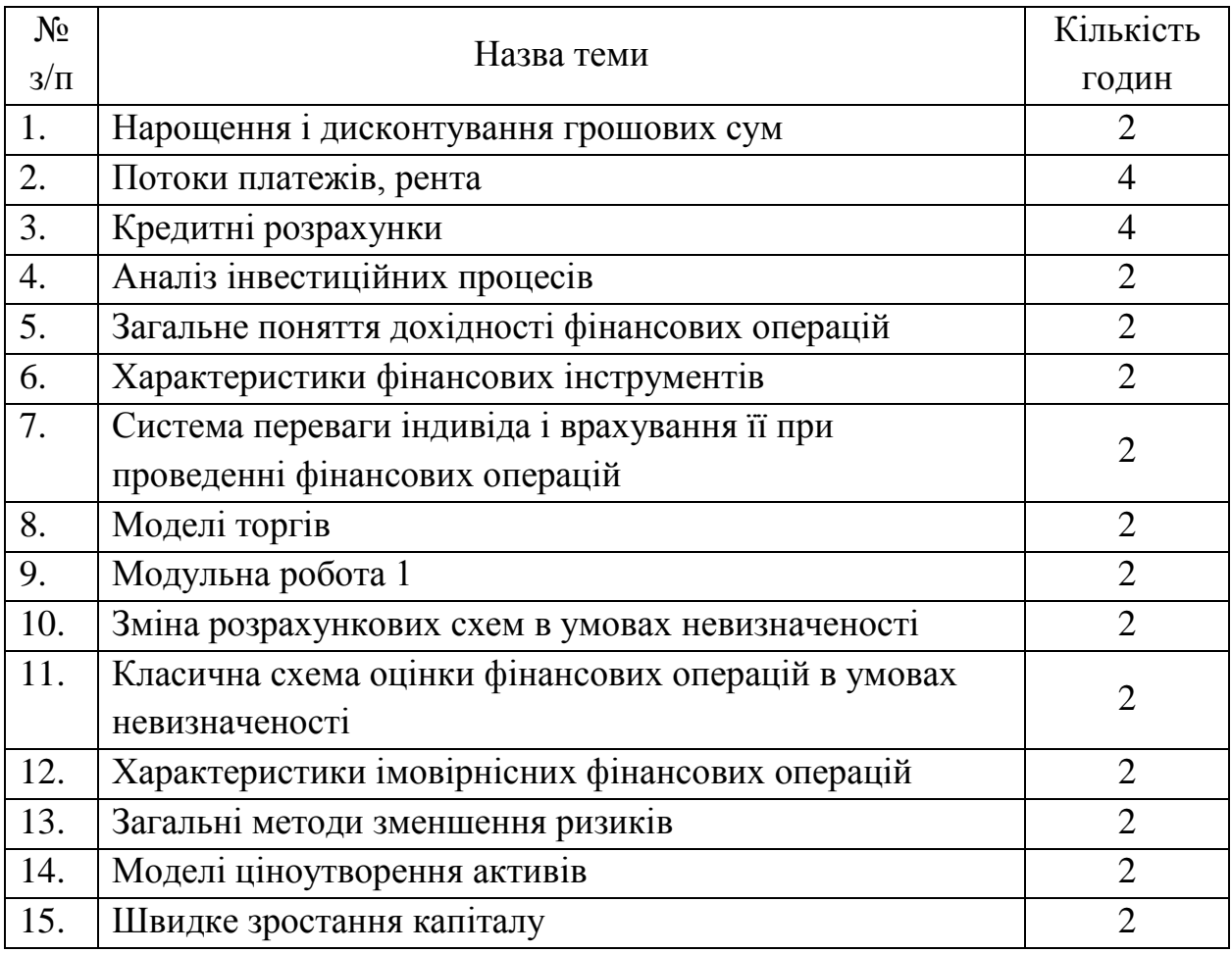

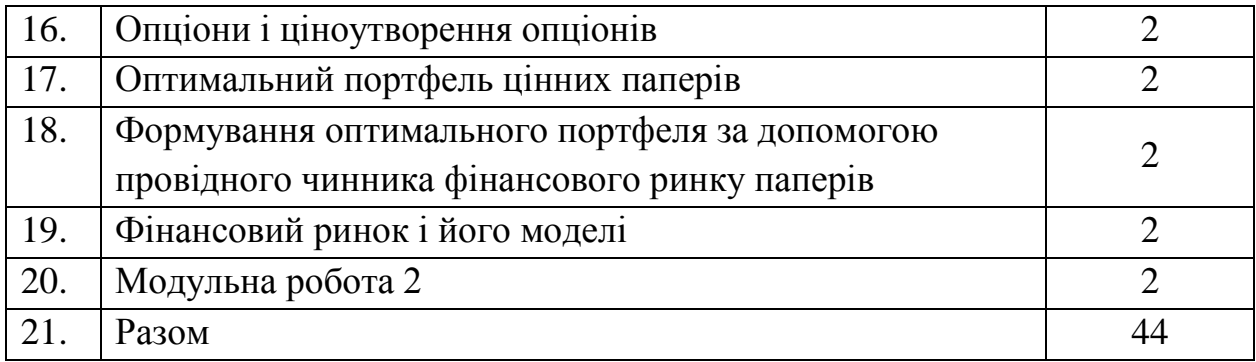

## **6. Самостійна робота.**

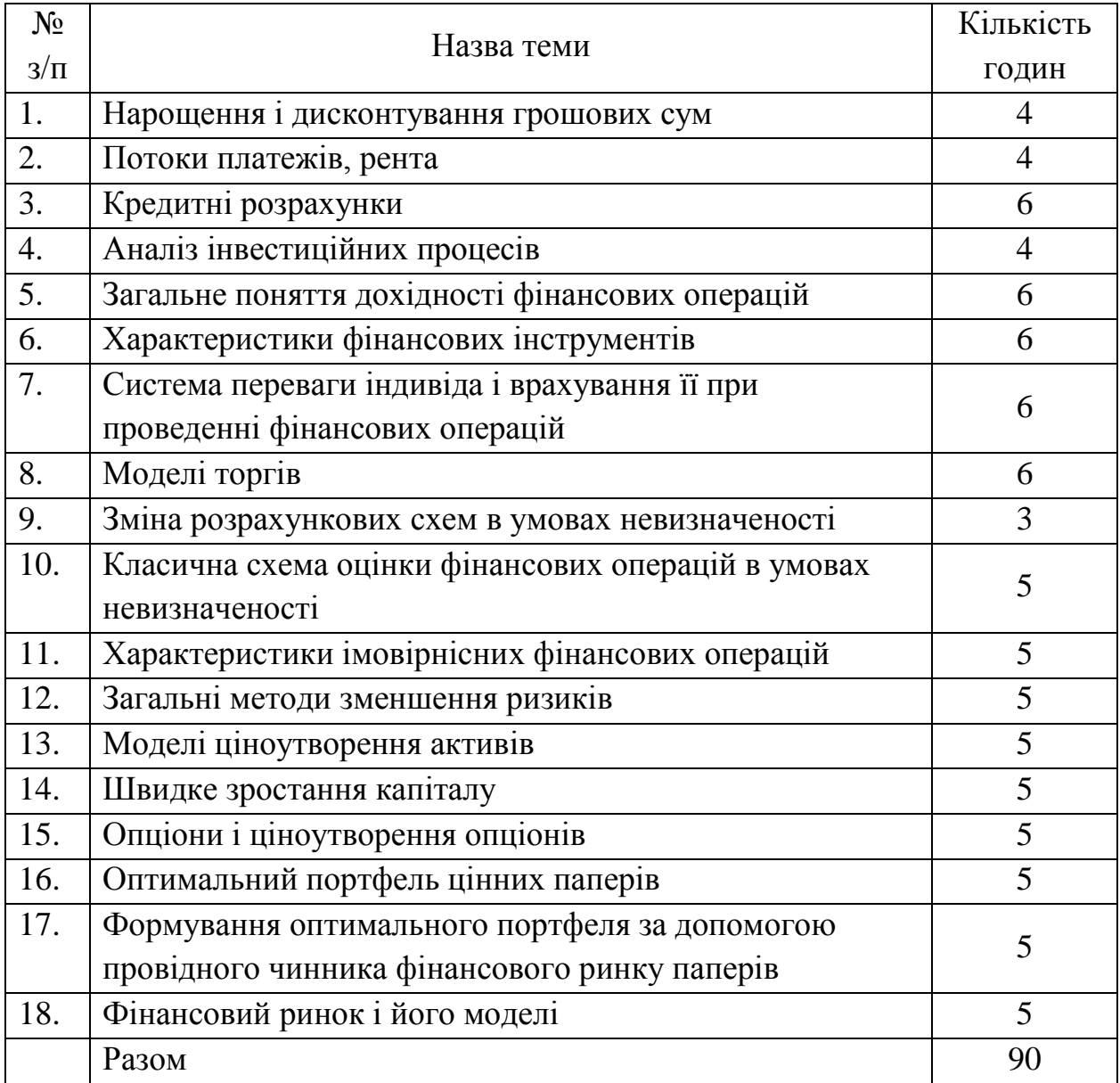

## **7. Методи навчання.**

Видами навчальних занять згідно з навчальним планом є: а) лекції, б) лабораторні заняття, в) самостійна робота студентів, г) індивідуальна робота.

### **8. Методи контролю.**

Поточний контроль – фронтальне опитування, виконання лабораторних завдань. Модульний контроль – виконання комплексних контрольних робіт та тестових завдань. Підсумковий контроль – екзаменаційні білети, виконання тестових і практичних завдань.

Оцінка успішності студента є рейтинговою і виставляється за стобальною шкалою з урахуванням оцінок засвоєння окремих модулів.

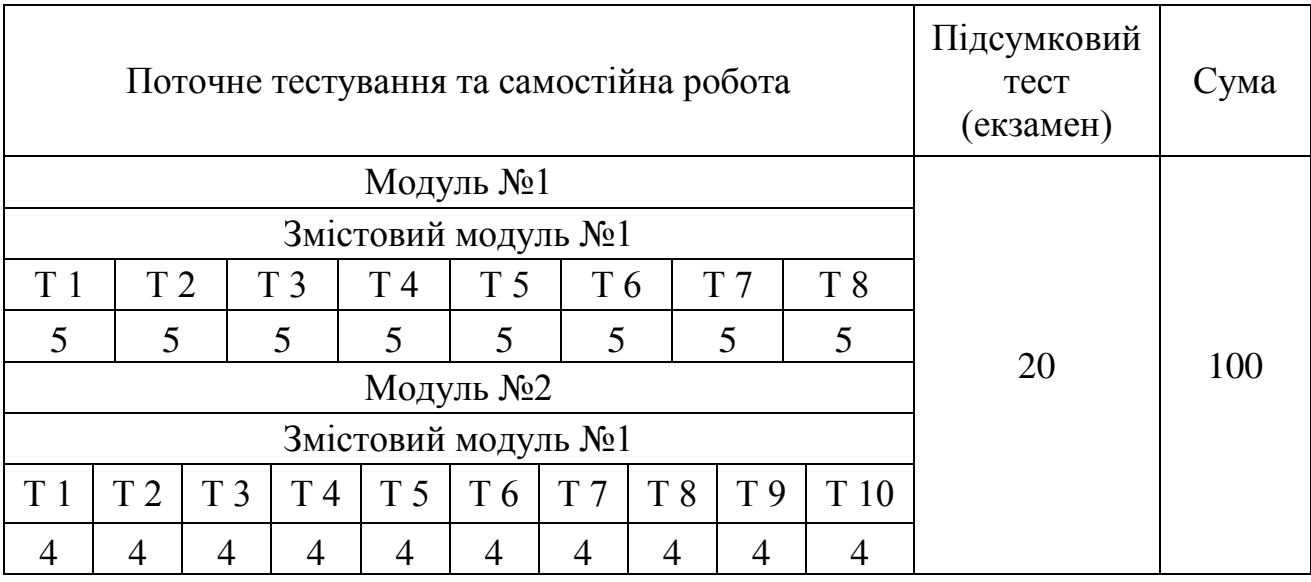

## **9. Розподіл балів, які отримують студенти.**

**Шкала оцінювання: національна та ECTS**

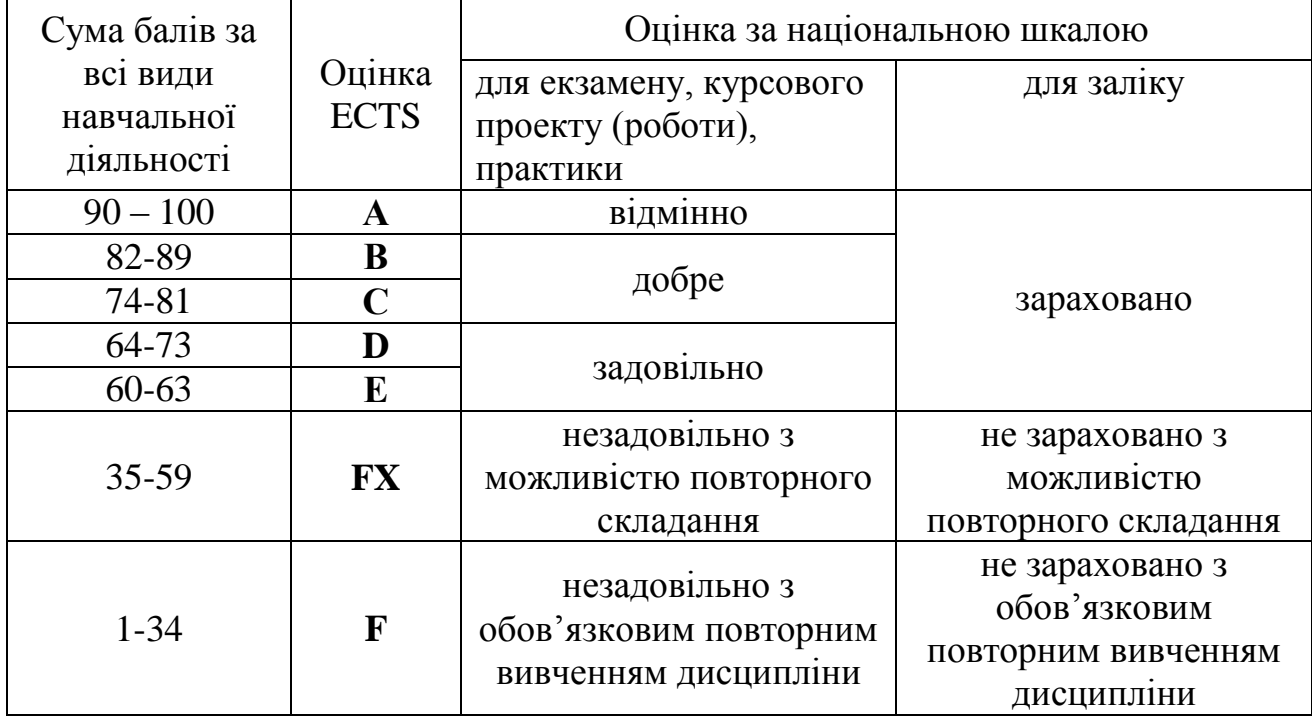

#### **10. Критерій оцінювання з дисципліни.**

"Відмінно" (90 та вище балів) заслуговує студент, який виявив всебічне і глибоке знання програмового матеріалу, вміння вільно виконувати завдання, передбачені програмою, засвоїв основну і ознайомився з додатковою літературою, розуміє взаємозв'язок головних понять дисципліни та їх значення для майбутньої професії.

"Добре" (82-89 балів) заслуговує студент, який виявив повне знання програмного матеріалу, успішно виконує передбачені програмою завдання, засвоїв основну літературу рекомендовану програмою, виявив систематичний характер знань з дисциплін і здатний до самостійного доповнення, але під час відповіді допустив деякі неточності.

"Добре" (74-81 балів) заслуговує студент, що виявив не цілком повне знання програмного матеріалу, не завжди успішно виконує передбачені програмою завдання, частково засвоїв основну літературу, рекомендовану програмою, виявив не систематичний характер знань з дисциплін і не завжди здатний до їх самостійного доповнення і під час відповіді допускає деякі неточності.

"Задовільно" (64-73 балів) заслуговує студент, що виявив знання основного програмного матеріалу в обсязі, необхідному для подальшого навчання та майбутньої роботи за професією, вміє виконувати завдання, передбачені програмою, знайомий з основною рекомендованою літературою. Як правило, оцінка "задовільно" виставляється студентам, які допустили помилки у відповіді на екзамені та при виконанні екзаменаційних завдань, але володіють необхідними знаннями для їх усунення за допомогою викладача.

"Задовільно" (60-63 балів) заслуговує студент, що виявив часткове знання основного програмового матеріалу в обсязі, необхідному для подальшого навчання та майбутньої роботи за професією, не завжди вміє виконувати завдання, передбачені програмою, знайомий лише частково з основною рекомендованою літературою. Як правило, оцінка "достатньо" виставляється студентам, які допустили грубі помилки у відповіді на екзамені та при виконанні екзаменаційних завдань, але частково володіють необхідними знаннями для їх усунення за допомогою викладача.

"Незадовільно з можливістю повторного складання" (35-59 балів) виставляється студенту, який виявив суттєві прогалини в знаннях основного програмового матеріалу, допустив принципові помилки у виконанні передбачених програмою завдань.

"Незадовільно з обов'язковим повторним вивченням дисципліни" (1-34 балів) виставляється студенту, який на екзамені та протягом семестру допустив грубі помилки у виконанні передбачених програмою завдань.

При виставленні оцінки можуть враховуватися результати навчальної роботи студента протягом семестру.

Протягом семестру проводиться не менше двох модулів, колоквіумів, контрольних робіт або інших видів контролю. Максимальна кількість балів, яка встановлюється для цих видів контролю, а також відповідність оцінок FX та F у шкалі ECTS, у балах та національній шкалі визначається Вченими радами факультетів або кафедрами, які забезпечують викладання відповідних дисциплін.

#### **11. Методичне забезпечення.**

1. Волошин О.Ф., Коробова М.В., Колянова Т.В. Методичні рекомендації, приклади та вправи з курсу "Математична економіка": Навч. посіб. для студентів вищих навчальних закладів. – Ужгород, 2010. – 192 с.

#### **12. Приклади завдань для модульних контрольних робіт.**

**Модульна робота №1**

#### **Варіант 1.**

1. Річна ставка *простих* відсотків рівна *і*. Через скільки років початкова сума зросте у *р* разів?

 $i=$  21  $p=$  2,05

2. *Складні* відсотки за *k*-й рік (*k* = 1, 2) рівні *іk*. У скільки разів нарощена за 2 роки сума більша за початкову?

 $i_1 = 2$   $i_2 = 10$ 

3. У банк вкладено *А*<sup>0</sup> г.о. під *і* складних відсотків. Через 2 роки *нарощена* сума складала *А*<sup>2</sup> г.о., а ще через рік – *А*<sup>3</sup> г.о. Знайти *А*0.

 $A_2$ = 1815  $A_3$ = 1996,5

4. На листі MS Excel у комірці А1 вказано початкову вартість інвестицій; у комірках А2 і А3 відсоткові ставки за 1-й і 2-й рік (як частки); у комірці А4 введено функцію

БЗРАСПИС(А1;А2:А3). Вказати значення у комірці А2.

A1= 2100 A3= 0,14 A4= 2537,64

5. За перший рік банк нараховував *А*, а за другий – *В* складних відсотків. На скільки відсотків *нарощена* сума більша відносно *початкової*?

A= 10 B= 50

6. Сума *A*<sup>0</sup> г.о. за рік зросла до *А*<sup>1</sup> г.о. Поклавши до каси ще *В* г.о., на рахунку ще через рік стало *А*<sup>2</sup> г.о. Знайти *початкову суму А*0.

 $A_1$ = 4888 B= 1112  $A_2$ = 6240

7. Суму *А* розбито на два вклади *х* та *у* під *і*<sup>1</sup> та *і*<sup>2</sup> відсотків річних відповідно. Через рік сума *А* виросла на *і*<sup>3</sup> відсотків. Знайти *х*.

A= 5000 i<sub>1</sub>= 20 i<sub>2</sub>= 40 i<sub>3</sub>= 32,8

8. Знайти річний платіж скінченної річної ренти зі ставкою *і*%, у якої *сучасна* величина складає *А* грн., а *нарощена* – *S* грн.

i= 7 A= 1312,16 S= 1607,45

9. «Вічна» рента з річним платежем *R* замінена на 7-річну ренту. Знайти річний платіж нової ренти, якщо ставка річного відсотку *і*.

 $R = 400$  i= 5

10. *Споживчий кредит* у розмірі *D* погашається за «правилом 78» на протязі року щомісячними виплатами. Знайти розмір останньої виплати, якщо річна ставка відсотка рівна *і*.

D= 2400 i= 3

#### **Варіант 2.**

1. Річна ставка *складних* відсотків рівна *і*. Через скільки років початкова сума зросте у *р* разів?

 $i=$  20  $p=$  1,44

2. *Прості* відсотки за *k*-й рік (*k* = 1, 2, 3) рівні *іk*. У скільки разів нарощена за 3 роки сума більша за початкову?

 $i_1$ = 12  $i_2$ = 10  $i_3$ = 15

3. У банк вкладено *А*<sup>0</sup> г.о. під *і* складних відсотків. Через рік *нарощена* сума складала *А*<sup>1</sup> г.о., а ще через 2 роки – *А*<sup>3</sup> г.о. Знайти *і*.

A1= 3520 A3= 4259,2 *A0= 3200*

4. На листі MS Excel у комірці А1 вказано початкову вартість інвестицій; у комірках А2 і А3 відсоткові ставки за 1-й і 2-й рік (як частки); у комірці А4 введено функцію БЗРАСПИС(А1;А2:А3). Вказати значення у комірці А3.

A1= 4200 A2= 0,16 A4= 5213,04

5. За перший рік банк нараховував *А*, а за другий – *В* складних відсотків. На скільки відсотків *нарощена* сума більша відносно *початкової*?

 $A = 20$   $B = 40$ 

6. Сума *A*<sup>0</sup> г.о. за рік зросла до *А*<sup>1</sup> г.о. Поклавши до каси ще *В* г.о., на рахунку ще через рік стало *А*<sup>2</sup> г.о. Знайти *початкову суму А*0.

 $A_1$ = 4032 B= 1968  $A_2$ = 6720

7. Суму *А* розбито на два вклади *х* та *у* під *і*<sup>1</sup> та *і*<sup>2</sup> відсотків річних відповідно. Через рік сума *А* виросла на *і*<sup>3</sup> відсотків. Знайти *у*.

A= 5000  $i_1$ = 30  $i_2$ = 20  $i_3$ = 22,6

8. Знайти річний платіж скінченної річної ренти зі ставкою *і*%, у якої *сучасна* величина складає *А* грн., а *нарощена* – *S* грн.

i= 4 A= 1110,04 S= 1248,64

9. «Вічна» рента з річним платежем *R* замінена на 8-річну ренту. Знайти річний платіж нової ренти, якщо ставка річного відсотку *і*.

R= 600 i= 6

10. *Споживчий кредит* у розмірі *D* погашається за «правилом 78» на протязі року щомісячними виплатами. Знайти розмір останньої виплати, якщо річна ставка відсотка рівна *і*.

D= 1500 i= 5

#### **Модульна робота №2**

#### **Варіант 1.**

1. Інвестиційний процес заданий потоком платежів {(*Rk*, *tk*)}. Визначити індекс дохідності (*PI*) проекту, якщо *i =* 10%.

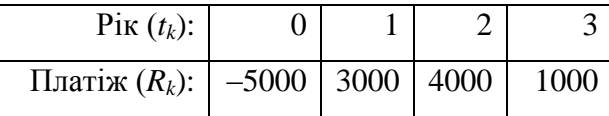

2. Проект характеризується початковими інвестиціями *Inv* та наступним щорічним доходом *R* протягом *n* років (*і* – ставка відсотка). Визначити термін окупності проекту.

*Inv = –*20 000; *R* = 5 000; *n* = 10; *i* = 20

3. Капітал зростає в часі за законом *K*(*t*) = *K*(0)·(1 + *vt*). Знайти миттєву дохідність у момент часу  $t_0$ .  $v = 0, 1$ ;  $t_0 = 1, 5$ 

4. Знайти курс облігації зі щорічними купонними виплатами за ставкою *q* та погашенням через *n* років, якщо ставка відсотка *і*.

 $q = 7$ ;  $n = 5$ ;  $i = 10$ 

5. Інвестиції складають *A* г.о. Зі ймовірністю *p* дохід складе *B* г.о., а зі ймовірністю (1 – *p*) – *C*

г.о. Яка середня очікувана дохідність операції?

*A = –*10 000; *p =* 0,8; *B =* 12 000; *C =* 15 000

6. Для заданої матриці наслідків *Q* (*х<sup>і</sup>* – альтернативи, *s<sup>j</sup>* – стани) знайти найкращу альтернативу за правилом Гурвіца, якщо  $\lambda = 1/2$ .

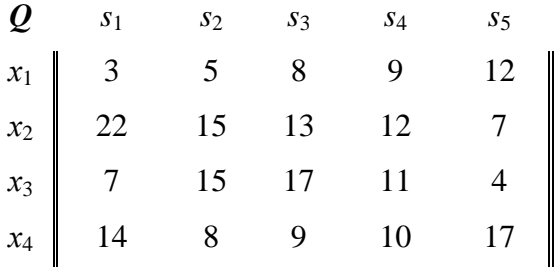

7. Для попередньої задачі відомі ймовірності *p<sup>j</sup>* настання стану *s<sup>j</sup>* . Знайти найкращу альтернативу за правилом максимізації середнього очікуваного доходу.

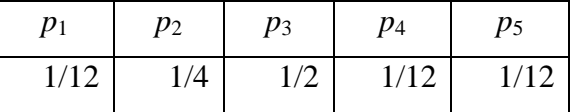

8. Для 4-х філій банку задано статистику запитів на кредити та ймовірності неповернення кредиту. Отримано повідомлення про неповернення кредиту. Яка ймовірність того, що кредит виданий у 1-й філії?

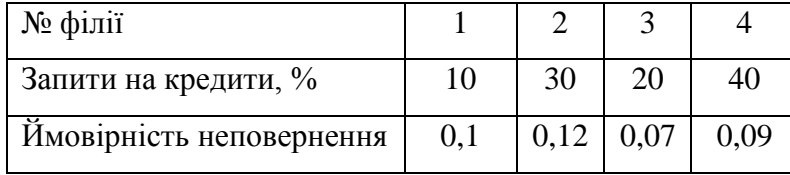

#### **Варіант 2.**

1. Інвестиційний процес заданий потоком платежів {(*Rk*, *tk*)}. Визначити термін окупності проекту (ціла кількість років), якщо *i =* 25%.

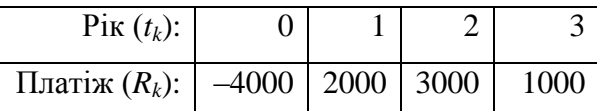

2. Проект характеризується початковими інвестиціями *Inv* та наступним щорічним доходом *R* протягом *n* років (*і* – ставка відсотка). Визначити індекс дохідності проекту.

*Inv = –*40 000; *R* = 8 000; *n* = 6; *i* = 8

3. Капітал зростає в часі за законом *K*(*t*) = *K*(0)·(1 + *vt*). Знайти миттєву дохідність у момент часу *t*<sub>0</sub>.

 $v = 0.2$ ;  $t_0 = 2.5$ 

4. Знайти курс облігації зі щорічними купонними виплатами за ставкою *q* та погашенням через *n* років, якщо ставка відсотка *і*.

 $q = 8$ ;  $n = 4$ ;  $i = 15$ 

5. Інвестиції складають *A* г.о. Зі ймовірністю *p* дохід складе *B* г.о., а зі ймовірністю (1 – *p*) – *C*

г.о. Яка середня очікувана дохідність операції?

*A = –*15 000; *p =* 0,9; *B =* 16 000; *C =* 18 000

6. Для заданої матриці наслідків *Q* (*х<sup>і</sup>* – альтернативи, *s<sup>j</sup>* – стани) знайти найкращу альтернативу за правилом Вальда.

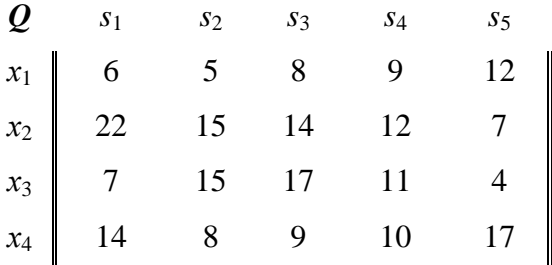

7. Для попередньої задачі відомі ймовірності *p<sup>j</sup>* настання стану *s<sup>j</sup>* . Знайти найкращу альтернативу за правилом максимізації середнього очікуваного доходу.

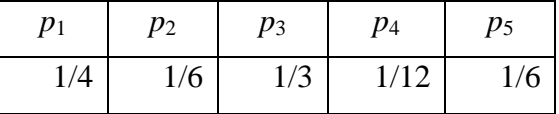

8. Для 4-х філій банку задано статистику запитів на кредити та ймовірності неповернення кредиту. Отримано повідомлення про неповернення кредиту. Яка ймовірність того, що кредит виданий у 2-й філії?

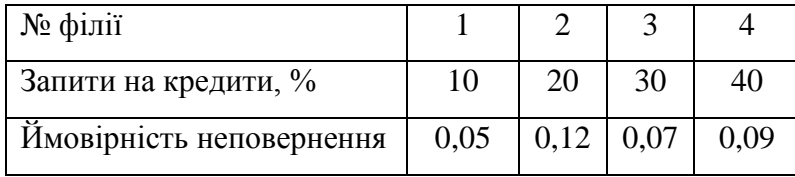

## **13. Орієнтований перелік питань, що виносяться на екзамен.**

- 1. Прості і складні відсотки. Порівняння сили росту простих і складних відсотків.
- 2. Мультиплікативні і дисконтні множники.
- 3. Утримання простих і складних відсотків.
- 4. Еквівалентність в часі грошових сум. Математичне дисконтування.
- 5. Номінальна і ефективна процентні ставки.
- 6. Безперервне нарощення і дисконтування.
- 7. Вплив інфляції на ставку відсотка.
- 8. Потоки платежів.
- 9. Скінченна річна рента. Визначення параметрів річної ренти.
- 10.Загальна рента (платежі та нарахування відсотків кілька разів у році).
- 11.«Вічна» річна рента. Об'єднання і заміна рент.
- 12.Дюрація потоків платежів.
- 13.Погашення позики одним кінцевим платежем.
- 14.Погашення основного боргу одним кінцевим платежем.
- 15.Погашення основного боргу рівними річними виплатами.
- 16.Погашення позики рівними річними виплатами.
- 17.Погашення позики рівними виплатами кілька разів на рік.
- 18.Загальний метод погашення позики.
- 19.Формування фонду погашення за вищими відсотками.
- 20.Споживчий кредит і його погашення. Пільгові кредити.
- 21.Погашення традиційної іпотечної позики. Заміна однієї позики іншою. Об'єднання позик. Надання в кредит активів.
- 22.Аналіз інвестиційних процесів. Загальні поняття і означення.
- 23.Розрахунок характеристик скінченного проекту з початковими інвестиціями і постійними доходами.
- 24.Розрахунок характеристик нескінченного проекту з початковими інвестиціями. Визначення величини інвестицій.
- 25.Розрахунок річного доходу для заданої внутрішньої норми рентабельності проекту.
- 26.Залежність характеристик процесу від ставки відсотка. Порівняння інвестиційних проектів.
- 27.Визначення розміру плати за оренду обладнання. Визначення норми рентабельності від здачі устаткування в оренду.
- 28.Різні види дохідності операцій. Поточна і повна дохідність.
- 29.Потік платежів і його дохідність. Інші види дохідності.
- 30.Миттєва дохідність. Ефективна і еквівалентна ставки відсотка.
- 31.Загальні відомості про фінансові інструменти.
- 32.Курс і дохідність облігації без погашення з періодичною виплатою купонних відсотків.
- 33.Курс і дохідність безкупонної облігації з погашенням за номіналом.
- 34.Курс і дохідність безкупонної облігації з виплатою купонних відсотків при погашенні.
- 35.Курс і дохідність облігації з періодичною виплатою відсотків і погашенням.
- 36.Залежність ціни (курсу) облігації від ставки відсотка. Ціна вічної акції (дохід – тільки дивіденди).
- 37.Банківські депозитні сертифікати. Арбітраж та характеристики фінансових інструментів.
- 38.Система переваг індивіда. Тимчасова цінність грошей для індивіда. Корисність грошей.
- 39.Аукціонні торги: дві особи і два об'єкти. Загальний опис.
- 40.Максимізація різниці доходів. Максимізація власного доходу.
- 41.Одночасні торги. Торги, в яких число осіб велике або невідоме.
- 42.Плаваюча відсоткова ставка. Випадкові потоки платежів.
- 43.Ризикові інвестиційні процеси. Підрахунок дохідності імовірнісних операцій в умовах невизначеності.
- 44.Загальне поняття детермінованого еквівалента фінансового показника.
- 45.Визначення і сутність ризику. Матриці наслідків та ризиків.
- 46.Аналіз пов'язаної групи рішень в умовах повної невизначеності.
- 47.Аналіз пов'язаної групи рішень в умовах часткової невизначеності. Оптимальність за Парето. Правило Лапласа.
- 48.Кількісна оцінка ризику. Ризик окремої операції.
- 49.Загальні вимірювачі ризику. Ризик розорення. Кредитний ризик. Депозитний ризик.
- 50.Диверсифікація. Хеджування. Страхування.
- 51.Якісне управління ризиками. Форвардна і ф'ючерсна торгівля.
- 52.Найпростіша біноміальна модель ціноутворення активів. Біноміальна модель Кокса-Росса-Рубінштейна.
- 53.Загальна експонентна біноміальна модель. Фундаментальний і технічний аналіз цін.
- 54.Постановка завдання про зростання капіталу. Зростання капіталу при постійній частці контрактів.
- 55.Безмежно подільні та безкоштовні рулетки і цінні папери. Стратегія управління капіталом.
- 56.Опціони. Визначення вартості опціону на момент виконання.

Ціноутворення опціонів на основі біноміальної моделі.

- 57.Створення за допомогою опціонів безризикових портфелів.
- 58.Постановка завдання про оптимальний портфель. Диверсифікація портфеля.
- 59.Портфель Марковіца мінімального ризику. Портфель Тобіна мінімального ризику. Портфель Марковіца і Тобіна максимальної ефективності.
- 60.Формування оптимального портфеля за допомогою провідного чинника фінансового ринку паперів. Прямий статистичний підхід.
- 61.Вплив провідного чинника на складові фінансового ринку. Ефективність ринку як провідний чинник.
- 62.Ефективність ринку, ефективність цінного паперу. Інші провідні чинники ринку.
- 63.Фінансовий ринок і його моделі. Угоди про фінансовий ринок.
- 64.Ефективний ринок. Модель САРМ (Capital Asset Prising Model модель ціноутворення капітальних активів).
- 65.Модель APT (Arbitrage Prising Theory арбітражна модель ціноутворення). Ідеальний фінансовий ринок. Інвестори на ідеальному фінансовому ринку.

#### **14. Рекомендована література.**

#### **Базова**

- 1. Баранкевич М.М. Збірник задач та вправ з фінансової математики. Львів, Видавничий центр ЛНУ імені Івана Франка, 2008. – 170 с.
- 2. Ізмайлова К. В. Фінансовий аналіз: Навч. посіб. 2-ге вид. Стереотип. К.: МАУП, 2001. – 152 с.
- 3. Капитоненко В.В. Финансовая математика и ее приложения. М.: Приор, 1998.
- 4. Каракоз И.И., Самборский В.И. Теория экономического анализа. К.: Вища школа, 1989. – 255 с.
- 5. Карлбегрг К. Бизнес-анализ с помощью Microsoft Excel. М.: Вильямс, 2007.  $-464$  c.
- 6. Ковалев В. В. Финансовый анализ: Управление капиталом. Выбор инвестиций. Анализ отчетности. 2-е изд., перероб. и доп. – М.: Финансы и статистика, 1997. – 512 с.
- 7. Кутуков В.Б. Основы финансовой и страховой математики. М.: Дело, 1998.
- 8. Малыхин В.И. Финансовая математика: Учеб. пособие для вузов. 2-е изд., перераб. и доп. – М.: ЮНИТИ-ДАНА, 2003. – 237 с.
- 9. Мелкумов Я.С. Теоретическое и практическое пособие по финансовым вычислениям. – М.: Инфра-М, 1996.
- 10.Мних Є. В. Економічний аналіз: Підручник: Вид. 2-ге, перероб. та доп. Київ: Центр навчальної літератури, 2005. – 472 с.
- 11.Первозванский А.Т., Первозванская Т.Н. Финансовый рынок: расчет и риск. – М.: Инфра-М, 1994.
- 12.Уотшем Т. Дж., Паррамоу JI. Количественные методы в финансах: Пер. с англ. – М. ЮНИТИ, 1998.
- 13.Четыркин Е.М. Методы финансовых и коммерческих расчетов. М.: Дело, 1995.
- 14.Четыркин Е.М. Финансовая математика: учебник М.: Дело, 2000. 400 с.
- 15.Шеремет О. О. Фінансовий аналіз: Навчальний посібник. К.: 2005. 196 с.
- 16.Ширяев А.Н. Основы стохастической финансовой математики. Т. 1, 2. М.: Фазис, 1998.

#### **Допоміжна**

- 1. Вэриан Х.Р. Микроэкономика. М.: ЮНИТИ, 1998.
- 2. Слюсарчук П.В. Теорія ймовірності та математична статистика. Ужгород: Карпати, 2005. – 184 с.
- 3. Черчмен У., Акоф Р., Арноф Л. Введение в исследование операций. М.: Наука, 1968.

### **15. Інформаційні ресурси**

1. <http://www.uzhnu.edu.ua/uk/infocentre/60>

## **ІІ. ВИКОРИСТАННЯ ДЕЯКИХ ФІНАНСОВИХ ФУНКЦІЙ У ЕЛЕКТРОННИХ ТАБЛИЦЯХ MICROSOFT EXCEL**

#### **1. Визначення основних термінів.**

*Функція* в Microsoft Excel – стандартна формула, яка повертає результат виконання певних дій над значеннями, які виступають у якості аргументів. Функції дозволяють спростити формули в комірках листа, особливо, якщо вони довгі або складні. *Аргумент* – значення, яке надає інформацію для функції. Якщо аргумент є необов'язковим, то у описанні він позначається у квадратних дужках. Необов'язковий аргумент можна опускати, при цьому його значення визначається по домовленості.

Ряд послідовних у часі платежів називають *потоком платежів* (англ. *cash flows stream*), окремий платіж називають *членом потоку*. Потік платежів, всі члени якого додатні величини, а часові інтервали між платежами одинакові, називається *рентою* (англ. *rent*) або *ануїтетом* (англ. *annuity*) (останній термін вживається, в основному, якщо виплати щорічні). Рента описуються параметрами: *член ренти* – розмір окремого платежу, *період ренти* – часовий інтервал між двома послідовними платежами, *термін ренти* – часовий проміжок від початку першого періоду до кінця останнього, *відсоткова ставка*. Розглядають ренти *дискретні* та *неперервні*, *постійні* та *змінні*, *вірні* та *умовні*, *обмежені* та *вічні*. Якщо внески здійснюються в кінці періоду нарахування, то така рента називається *звичайною* або *постнумерандо* (англ. *ordinary annuity*), якщо на початку – то рента називається *преднумерандо* (англ. *annuity due*). *Нарощена сума* (англ. *amount of cash flows*) – сума всіх членів потоку платежів із нарахованими на них до кінця терміну відсотками. Під *сучасною вартістю* (англ. *present value of cash flows*) потоку платежів розуміють суму всіх його членів, дисконтованих до початку терміну.

### **2. Функції БС, ПС, СТАВКА, КПЕР та ПЛТ.**

Функції даного розділу дозволяють знаходити майбутню (нарощену) та приведену (сучасну) вартість інвестицій, ставку відсотка, кількість виплат та розмір окремого платежу. Ці функції взаємопов'язані та дозволяють знайти одну із змінних у формулах (1.1 – 1.8), при умові, що задані інші змінні. Розглянемо спочатку описання спільних аргументів у функціях:

- ставка визначає відсоткову ставку за період. Наприклад, якщо отримано кредит під номінальну ставку 12 відсотків річних і виплати проводяться щоквартально, то відсоткова ставка за квартал складе 12% / 4 (або 3%). Як значення аргументу «ставка» потрібно ввести у формулу 12% / 4, 3% або 0,03.
- кпер визначає загальне число періодів платежів. Якщо отримано кредит на 3 роки і платежі здійснюються щоквартально, то кредит має 3 \* 4 (або 12) періодів. Як значення аргументу «кпер» у формулу потрібно ввести 12.
- плт визначає періодичні виплати, що не змінюється протягом усього терміну. Зазвичай аргумент «плт» складається з виплат у рахунок основної суми і платежів за відсотками, але не включає в себе інші збори або податки.
- пс визначає значення сучасної вартості інвестицій. Якщо аргумент необов'язковий, то значення по домовленості рівне 0.
- бс визначає значення майбутньої вартості, тобто бажаного залишку коштів після останнього платежу. Якщо аргумент необов'язковий, то значення по домовленості рівне 0 (наприклад, майбутня вартість після погашення позики дорівнює 0).
- тип необов'язковий аргумент, який приймає значення 0 або 1 і визначає, коли повинна проводитися виплата: 0 або опущений – наприкінці періоду; 1– на початку періоду.

**Функція БС** (рос. будущая стоимость, англ. future value – FV) повертає майбутню (нарощену) вартість інвестиції за умови періодичних рівних платежів і постійної відсоткової ставки.

Синтаксис функції БС:

БС (ставка, кпер, плт, [пс], [тип])

Аргументи:

- ставка обов'язковий аргумент, який визначає відсоткову ставку за період.
- кпер обов'язковий аргумент, який визначає загальне число періодів платежів.
- плт обов'язковий аргумент, який визначає періодичні виплати, що не змінюється протягом усього терміну.
- пс необов'язковий аргумент, який визначає значення сучасної вартості інвестицій. Значення по домовленості рівне 0.
- тип необов'язковий аргумент, який приймає значення 0 або 1 і визначає, коли повинна проводитися виплата: 0 або опущений – наприкінці періоду; 1– на початку періоду.

**Приклад 1.** Клієнт банку вносить на рахунок щорічно у кінці року 15 тис. грн. на протязі 10 років. Яка нарощена сума буде у кінці терміну, якщо відсоткова ставка протягом періоду незмінна і дорівнює 12% річних?

**Розв'язання.** Знайдемо майбутню вартість ануїтету у комірці В7.

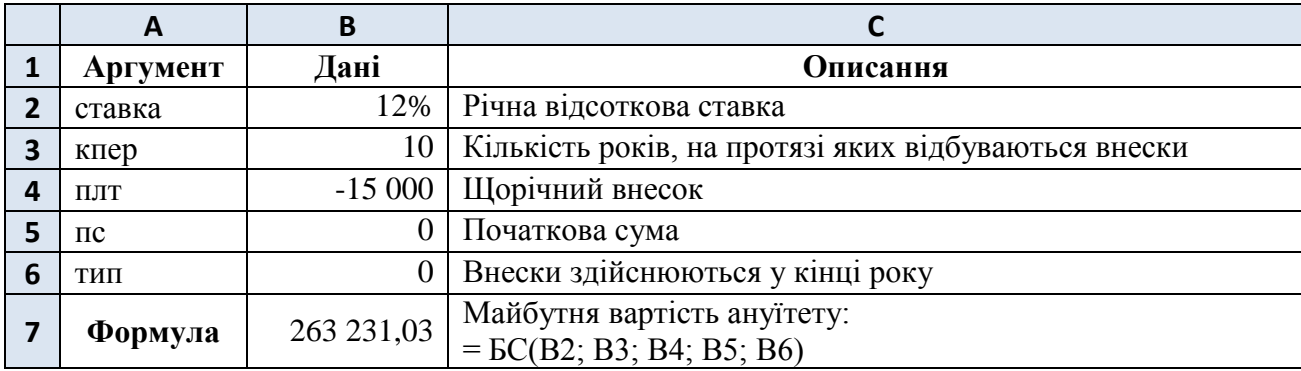

Отже, нарощена сума у кінці терміну буде складати 263 231,03 грн.

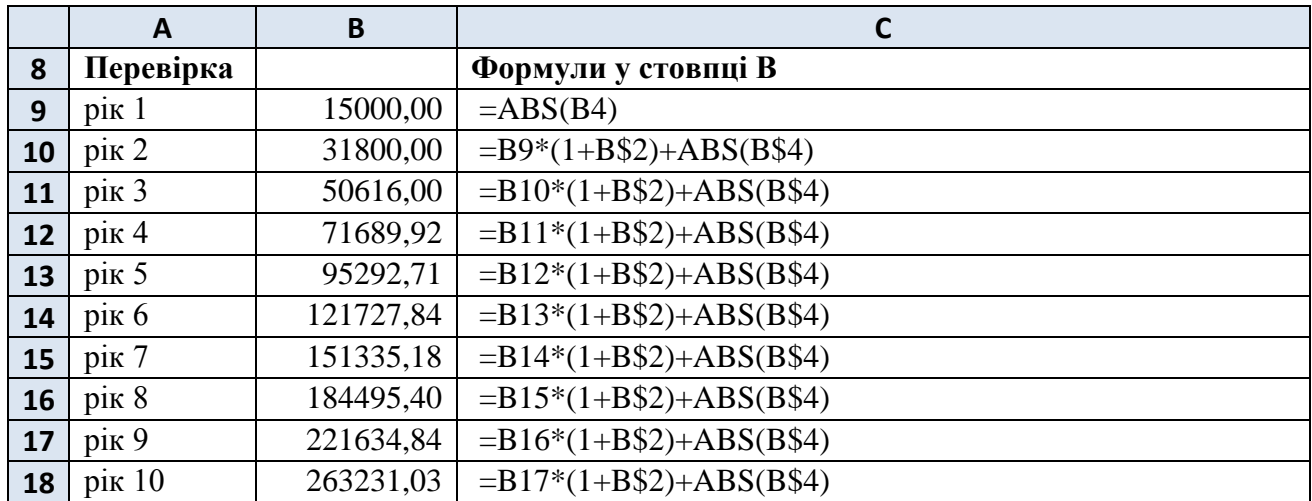

**Пояснення.** Приведемо щорічне зростання суми:

Іншим способом майбутню вартість ануїтету можна отримати як нарощену величину щорічної ренти постнумерандо за формулою:

$$
S = R \cdot (1+i)^{n-1} + R \cdot (1+i)^{n-2} + \dots + R = R \cdot \frac{(1+i)^{n-1}}{i},
$$
 (1.1)

де *S* – нарощена величина ренти; *R* – член ренти; *n* – термін ренти; *i* – відсоткова ставка.

**Приклад 2.** Визначити за допомогою функції БС нарощену суму вкладу 10 тис. грн. на 3 роки під 10% річних.

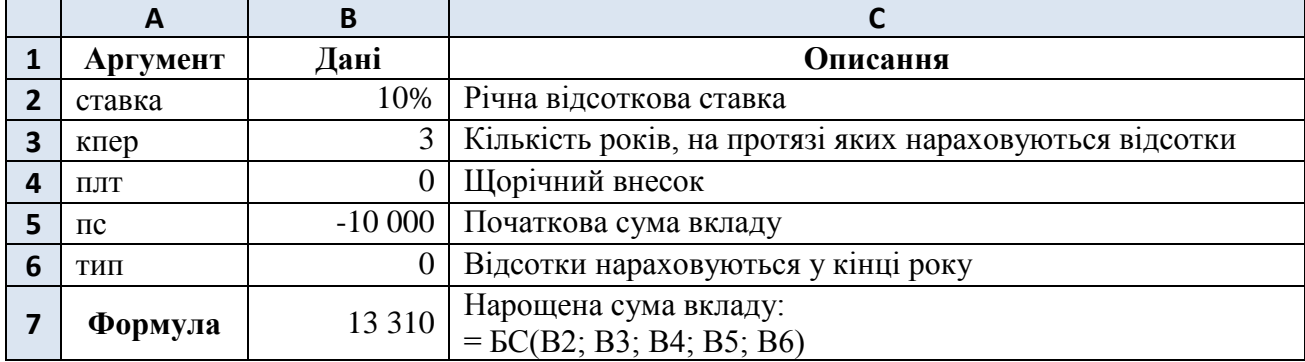

**Розв'язання.** Знайдемо нарощену суму у комірці В7.

**Пояснення.** У даному прикладі щорічний внесок відсутній, тому нарощена сума отримується на основі початкового вкладу (сума від'ємна, бо відображає інвестиції). Перевірити отримане значення можна за формулою:

$$
S = R \cdot (1+i)^n,\tag{1.2}
$$

де *S* – нарощена величина вкладу; *R* – початкове значення вкладу; *n* – термін вкладу; *i* – відсоткова ставка.

**Приклад 3.** Якою має бути початкова сума на рахунку, якщо передбачається щоквартально на протязі 5 років вносити 15 тис. грн., з метою накопичення 500 тис. грн. за номінальною ставкою 10% річних?

**Розв'язання.** Внесемо початкові дані (початкове значення комірки В5 може бути, наприклад, рівне 0).

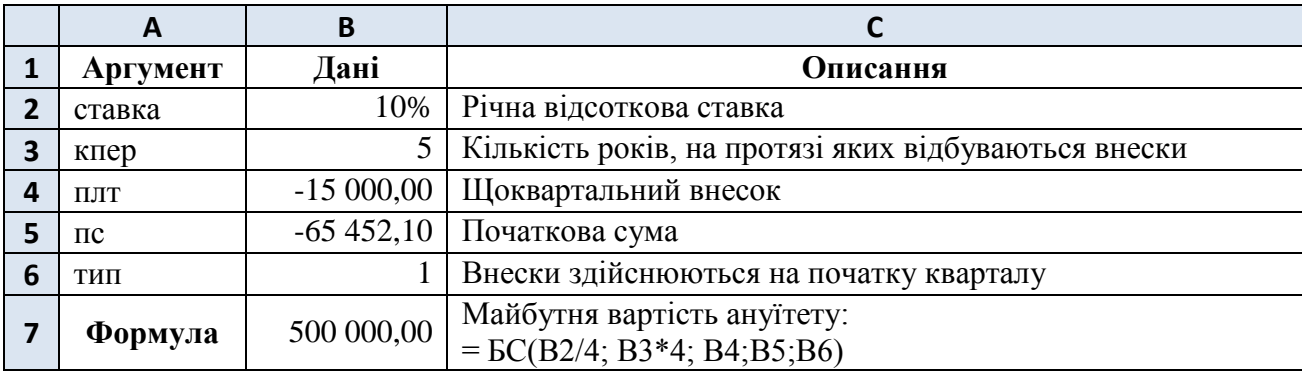

Використаємо інструмент «Подбор параметра».

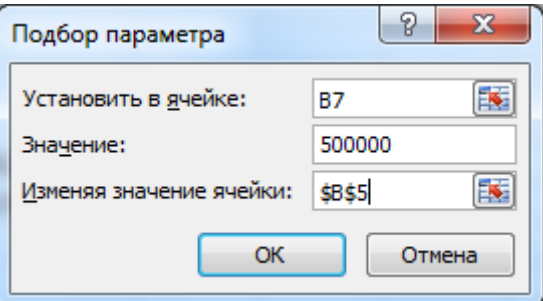

Задаємо поля:

«Установить в ячейке»: В7;

«Значение»: 500000;

«Изменяя значение ячейки»: В5.

У результаті у комірці В5 отримуємо розмір шуканої суми (65 452,10 грн.).

**Пояснення.** За умовою платежі здійснюються щоквартально, тому у формулі БС *номінальна* ставка ділиться на 4, а кількість періодів збільшується у 4 рази.

Зауважимо, що внески відбуваються на початку періоду, тому із них утворюється рента пренумерандо, нарощена величина якої дорівнює

$$
\ddot{S} = S \cdot (1 + i) = R \cdot (1 + i) \cdot \frac{(1+i)^{n} - 1}{i}.
$$
 (1.3)

Так, у прикладі 3  $R = 15000$  грн., тому  $\ddot{S} = 392749.11$  грн. Знайдена початкова сума  $A = 65 452, 10$ , у свою чергу, зросте до  $A (1 + 10/4)^{5.4} = 107 250, 89$  грн. Перевірка показує, що 392 749,11 + 107 250,89 = 500 000 (грн.).

**Функція ПС** (рос. приведенная стоимость, англ. present value – PV) повертає приведену до поточного моменту (сучасну) вартість інвестиції. Приведена (сучасна) вартість являє собою загальну суму, яка на даний момент рівноцінна ряду майбутніх виплат.

Синтаксис функції ПС:

ПС (ставка, кпер, плт, [бс], [тип])

Аргументи:

- ставка обов'язковий аргумент, який визначає відсоткову ставку за період.
- кпер обов'язковий аргумент, який визначає загальне число періодів платежів.
- плт обов'язковий аргумент, який визначає періодичні виплати, що не змінюється протягом усього терміну.
- бс необов'язковий аргумент, який визначає значення майбутньої вартості, тобто бажаного залишку коштів після останнього платежу. Якщо аргумент "бс" опущений, передбачається, що він дорівнює 0.
- тип необов'язковий аргумент, який приймає значення 0 або 1 і визначає, коли повинна проводитися виплата: 0 або опущений – наприкінці періоду; 1– на початку періоду.

**Приклад 4.** Гравець виграв у лотерею 100 тис. грн., які може отримати зразу (альтернатива І), або отримувати щорічно у кінці року 15 тис. грн. на протязі 10 років (альтернатива ІІ). Яка з альтернатив фінансово вигідніша, якщо відсоткова ставка протягом періоду незмінна і дорівнює 12% річних.

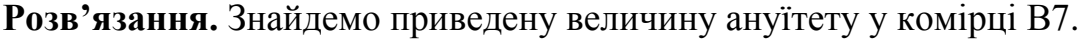

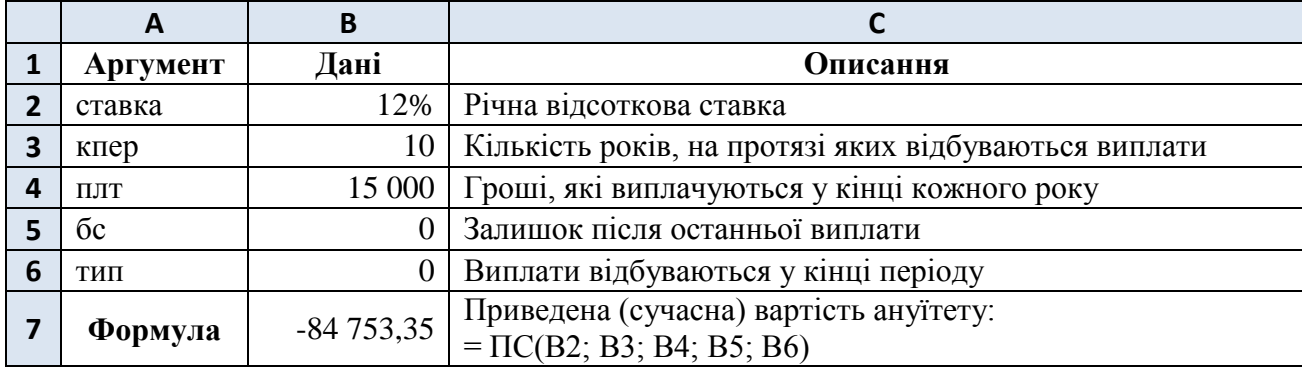

Оскільки значення комірки В7 по модулю менше за 100 тис. грн., то альтернатива І фінансово вигідніша.

**Пояснення.** Значення комірки В7 від'ємне, оскільки воно дорівнює сумі вкладу у банк під 12% річних, яке забезпечить виплати по 15 тис. грн. (у кінці року) на протязі 10 років:

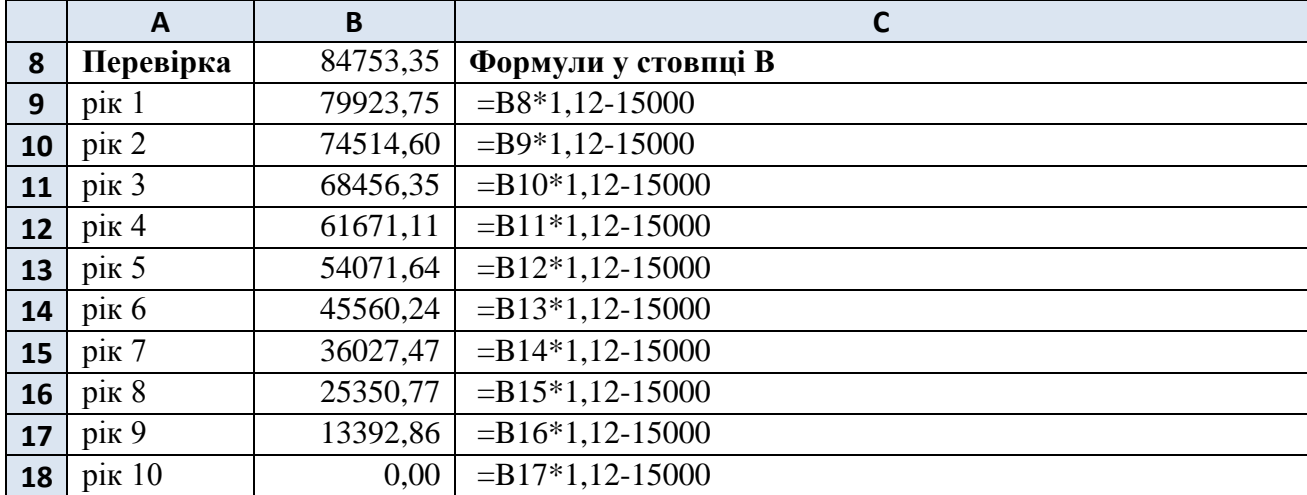

Іншим способом приведену вартість ануїтету можна отримати як сучасну величину щорічної ренти постнумерандо за формулою:

$$
A = \frac{R}{1+i} + \frac{R}{(1+i)^2} + \dots + \frac{R}{(1+i)^n} = R \cdot \frac{1 - (1+i)^{-n}}{i},\tag{1.4}
$$

де *A* – сучасна величина ренти; *R* – член ренти; *n* – термін ренти; *i* – відсоткова ставка.

Зауважимо, що нарощена та приведена суми ренти пов'язані співвідношенням:

$$
S = A \cdot (1+i)^n. \tag{1.5}
$$

Так, 263 231,03 = 84 753,35  $\cdot$  1,12<sup>10</sup> (див. приклад 1).

**Приклад 5.** Кредит 30 тис. грн. виданий на 3 роки за номінальною ставкою 12 % річних при умові щомісячного погашення рівними платежами. Знайти розмір платежу.

**Розв'язання.** Внесемо початкові дані (початкове значення комірки В4 може бути, наприклад, рівне 0).

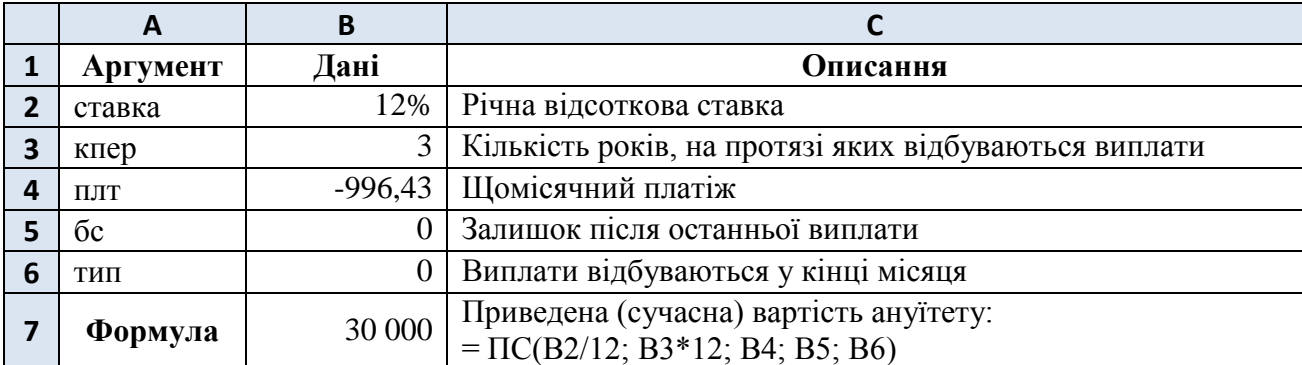

Використаємо інструмент «Подбор параметра».

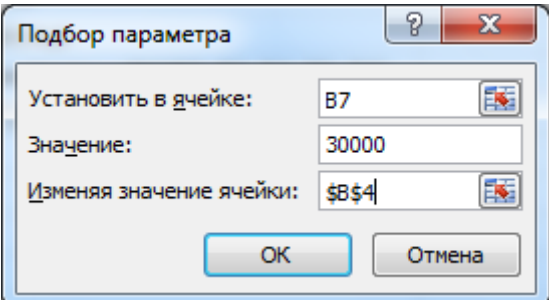

Задаємо поля:

«Установить в ячейке»: В7;

«Значение»: 30000;

«Изменяя значение ячейки»: В4.

У результаті у комірці В4 отримуємо розмір щомісячного платежу (996,43 грн.).

**Пояснення.** За умовою платежі здійснюються щомісячно, тому у формулі ПС *номінальна* ставка ділиться на 12, а кількість періодів збільшується у 12 разів.

Зауважимо, що якщо виплати відбуваються на початку періоду, то на перший внесок відсотки не нараховуються і виплати утворюють ренту пренумерандо, приведена величина якої дорівнює

$$
\ddot{A} = R + \frac{R}{1+i} + \frac{R}{(1+i)^2} + \dots + \frac{R}{(1+i)^{n-1}} = A \cdot (1+i). \tag{1.6}
$$

У формулі (1.6) члени *R* як для ренти постнумерандо, так і для пренумерандо одинакові. Якщо приведені суми рент рівні  $(\ddot{A} = A)$ , то для членів рент виконується співвідношення  $\ddot{R} \cdot (1 + i) = R$ , де  $\ddot{R}$  – член ренти пренумерандо. Якщо у прикладі 5 вимагати виплати на початку періоду (у формулі ПС задати параметр «тип» = 1), то значення щомісячного внеску буде складати 986,56 грн. (тобто 986,56  $\cdot$  1,01 = 996,43).

**Функція СТАВКА** (англ. RATE) повертає відсоткову ставку для ануїтету за один період. Функція СТАВКА обчислюється ітераційним шляхом і може повертати нульове значення або декілька значень. Якщо ітераційний процес не збіжний, то функція СТАВКА повертає повідомлення про помилку #ЧИСЛО!.

Синтаксис функції СТАВКА:

СТАВКА(кпер, плт, пс, [бс], [тип], [прогноз])

Аргументи:

- кпер обов'язковий аргумент, який визначає загальне число періодів платежів.
- плт обов'язковий аргумент, який визначає періодичні виплати, що не змінюється протягом усього терміну.
- пс обов'язковий аргумент, який визначає приведену (поточну) вартість, тобто загальну суму, яка на даний момент рівноцінна ряду майбутніх платежів.
- бс необов'язковий аргумент, який визначає значення майбутньої вартості, тобто залишку коштів після останнього платежу. Якщо аргумент «бс» опущений, передбачається, що він дорівнює 0.
- тип необов'язковий аргумент, який приймає значення 0 або 1 і визначає, коли повинна проводитися виплата: 0 або опущений – наприкінці періоду; 1– на початку періоду.
- прогноз необов'язковий аргумент, який визначає прогнозовану величину ставки. Якщо аргумент «прогноз» опущений, то його значення по домовленості дорівнює 10%. Функція СТАВКА зазвичай сходиться, якщо значення цього аргументу знаходиться між 0 і 1.

**Приклад 6.** Кредит 46 410 грн. виданий на 4 роки. Під яку ставку виданий кредит, якщо щорічний внесок (у кінці року) складає 14 641 грн.?

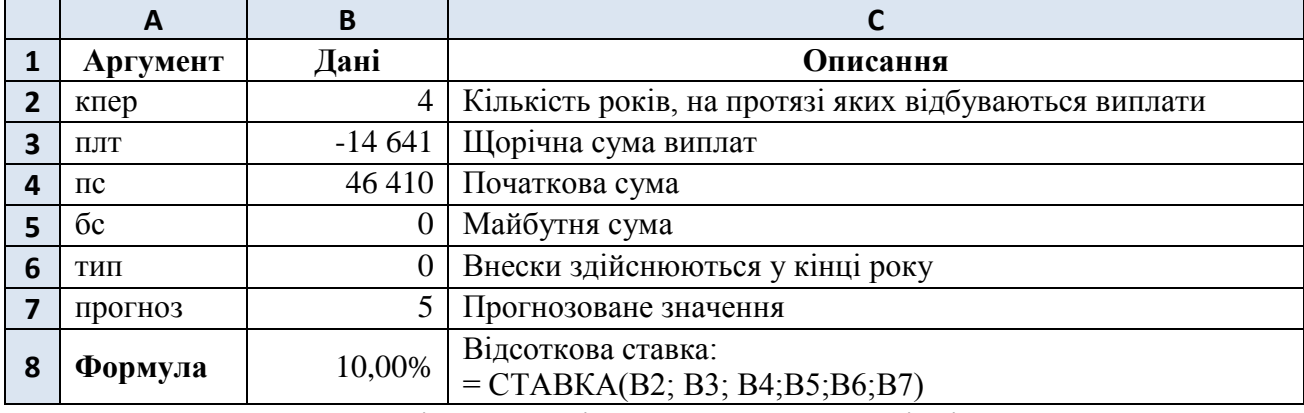

**Розв'язання.** Знайдемо ставку у комірці В8.

**Пояснення.** У комірках В3 і В4 суми мають різні знаки, бо значення комірки В4 означає надходження коштів, тоді як у комірці В3 відображаються видатки. Для перевірки обчислимо щорічні залишки боргу:

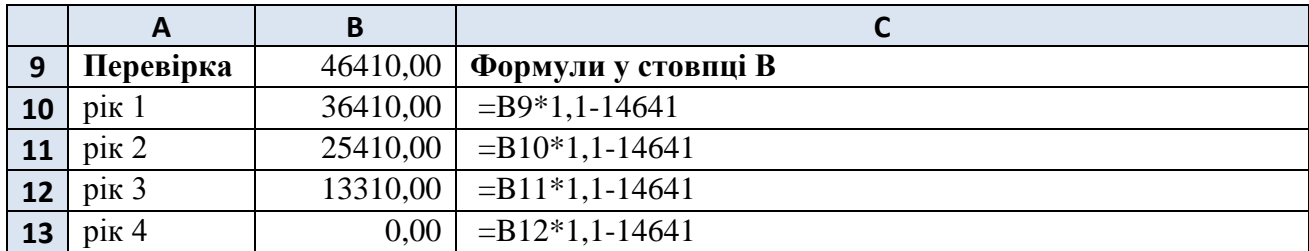

Зауважимо, що для перевірки значення приведеної суми 46 410 можна було б отримати за формулою ПС(0,1; 4; -14641) або за формулою (1.4).

**Функція КПЕР** (англ. NPER – number of periods) повертає загальну кількість періодів виплат для інвестиції на основі періодичних постійних виплат і постійної відсоткової ставки.

Синтаксис функції КПЕР:

КПЕР (ставка, плт, пс, [бс], [тип])

Аргументи:

- ставка обов'язковий аргумент, який визначає процентну ставку за період.
- плт обов'язковий аргумент, який визначає періодичні виплати, що не змінюється протягом усього терміну.
- пс обов'язковий аргумент, який визначає приведену (поточну) вартість, тобто загальну суму, яка на даний момент рівноцінна ряду майбутніх платежів.
- бс необов'язковий аргумент, який визначає значення майбутньої вартості, тобто залишку коштів після останнього платежу. Якщо аргумент «бс» опущений, передбачається, що він дорівнює 0.
- тип необов'язковий аргумент, який приймає значення 0 або 1 і визначає, коли повинна проводитися виплата: 0 або опущений – наприкінці періоду; 1– на початку періоду.

**Приклад 7.** Скільки років щорічно (на початку року) потрібно вносити 10 тис. грн., щоб накопичити 36 410 грн. при відсотковій ставці 10% річних?

**Розв'язання.** Знайдемо кількість періодів у комірці В7.

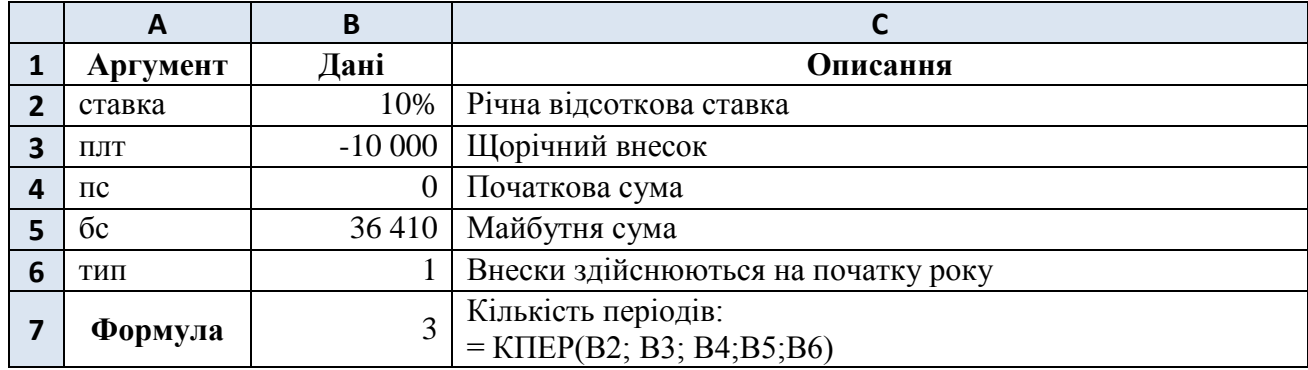

**Пояснення.** Для перевірки обчислимо рух коштів на рахунку:

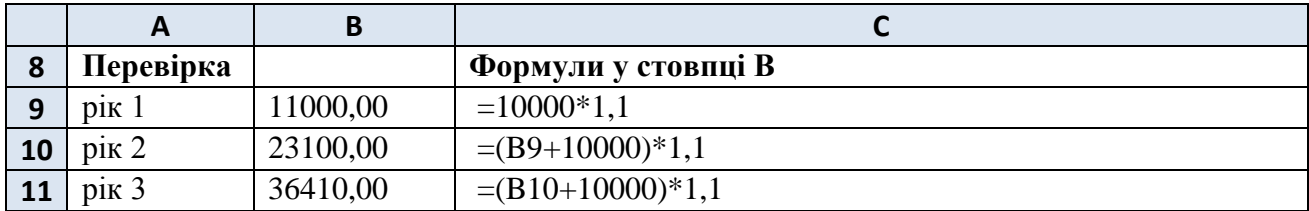

Зауважимо, що періодичні внески утворюють річну ренту пренумерандо, тому кількість періодів можна отримати з формули (1.3):

$$
n = \ln\left(\frac{\ddot{s} \cdot i}{R \cdot (1+i)} + 1\right) / \ln(1+i). \tag{1.7}
$$

**Функція ПЛТ** (англ. PMT – payment) повертає величину періодичного платежу, який розраховується для ануїтету (на основі постійних періодичних виплат і постійної відсоткової ставки).

Синтаксис функції ПЛТ:

ПЛТ(ставка, кпер, пс, [бс], [тип])

Аргументи:

- ставка обов'язковий аргумент, який визначає процентну ставку.
- кпер обов'язковий аргумент, який визначає загальне число періодів.
- пс обов'язковий аргумент, який визначає приведену (поточну) вартість, тобто загальну суму, яка на даний момент рівноцінна ряду майбутніх платежів.
- бс необов'язковий аргумент, який визначає значення майбутньої вартості, тобто залишку коштів після останнього платежу. Якщо аргумент «бс» опущений, передбачається, що він дорівнює 0.
- тип необов'язковий аргумент, який приймає значення 0 або 1 і визначає, коли повинна проводитися виплата: 0 або опущений – наприкінці періоду; 1– на початку періоду.

**Приклад 8.** Скільки коштів щомісячно (на початку місяця) потрібно вносити на рахунок, щоб за 8 років накопичити 50 тис. грн. при номінальній відсотковій ставці 11% річних?

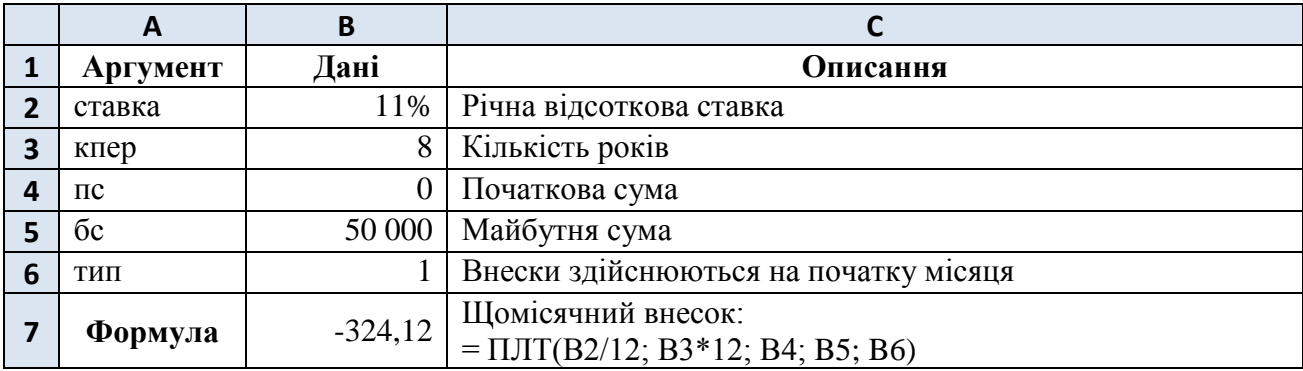

**Розв'язання.** Знайдемо щомісячний внесок у комірці В7.

**Пояснення.** За умовою платежі здійснюються щомісячно, тому у формулі ПЛТ *номінальна* ставка ділиться на 12, а кількість періодів збільшується у 12 рази. Зауважимо, що внески відбуваються на початку періоду, тому із них утворюється рента пренумерандо, а величину платежу *R* можна отримати із формули (1.3):

$$
R = \ddot{S} / \left( (1+i) \cdot \frac{(1+i)^n - 1}{i} \right). \tag{1.8}
$$

Для перевірки можна скористатися формулою БС(B2/12;B3\*12;B7;B4; B6), яка поверне нарощену суму 50 тис. грн.

#### **Самостійна робота.**

**1.** Два роки на рахунок вноситься сума 10 000 грн. Знайти нарощену суму при ставці 8% річних: а) внески у кінці періоду; б) внески на початку періоду; в) як співвідносяться величини (а) і (б)?

**2.** Річна рента постнумерандо, тривалістю 3 роки, має нарощену величину 16 550 грн., приведену – 12 434,26 грн. Визначити відсоткову ставку та член ренти.

**3.** Два роки виплачується сума 12 100 грн. Знайти сучасну величину виплат при ставці 10% річних: а) виплати у кінці періоду; б) виплати на початку періоду; в) як співвідносяться величини (а) і (б)?

**4.** За допомогою інструменту «Подбор параметра» знайти щоквартальний (в кінці кварталу) внесок на погашення кредиту обсягом 100 тис. грн., виданий на 5 років при номінальній річній ставці 10%, якщо за договором останній платіж має складати 20 тис. грн.

**5.** а) Знайти номінальну річну ставку, якщо початковий вклад на рахунку складає 10 тис. грн., періодичні внески (на початку кожного півріччя) – 5 тис. грн., а нарощена сума – 100 тис. грн. Яку частину при цьому буде складати б) нарощений початковий вклад; в) нарощена сума внесків?

**6.** Знайти число місяців, через яке буде погашено кредит 30 тис. грн. при номінальній річній ставці 12% та щомісячному платежі (в кінці місяця) 1 362,22 грн.

**7.** Скільки коштів щоквартально (у кінці періоду) потрібно вносити на рахунок, на якому знаходиться 20 тис. грн., щоб за 6 років накопичити 150 тис. грн. при номінальній відсотковій ставці 9% річних? Зробити перевірку за допомогою функції БС.

Відповіді: **1.** а) *S* = 20 800 грн.; б) ̈= 22 464 грн.; в) ̈= *S*·1,08. **2.** *і* = 10%, *R* = 5000 грн. **3.** а) *А* = 21 000 грн.; б) *Ä* = 23 100 грн.; в) *Ä* = *А*·1,1. **4.** *R* = 5861,22 грн. **5.** a)  $i = 16,06\%$ ; 6) 21 646,18 грн.; в)  $\ddot{S} = 78,353,82$  грн. **6.**  $n = 25$ . **7.**  $R = 3694,43$  грн.

## **3. Функції ЭФФЕКТ та НОМИНАЛ.**

**Функція ЭФФЕКТ** (англ. EFFECT) повертає ефективну (фактичну) річну відсоткову ставку, якщо задані номінальна річна процентна ставка та кількість періодів у році, за які нараховуються складні відсотки.

Синтаксис функції ЭФФЕКТ:

ЭФФЕКТ(номинальная ставка, кол пер)

Аргументи:

- номинальная ставка обов'язковий аргумент, який визначає номінальну річну відсоткову ставку.
- кол пер обов'язковий аргумент, який визначає кількість періодів у році, за які нараховуються складні відсотки.

**Приклад 1.** Кредит 10 тис. грн. виданий на 2 роки з умовою погашення одним платежем. Яким буде обсяг платежу, якщо номінальна ставка складає 12% річних, а за умовами договору відсотки нараховуються щоквартально? Якою буде ефективна річна ставка?

**Розв'язання.** Знайдемо спочатку ефективну ставку у комірці В4.

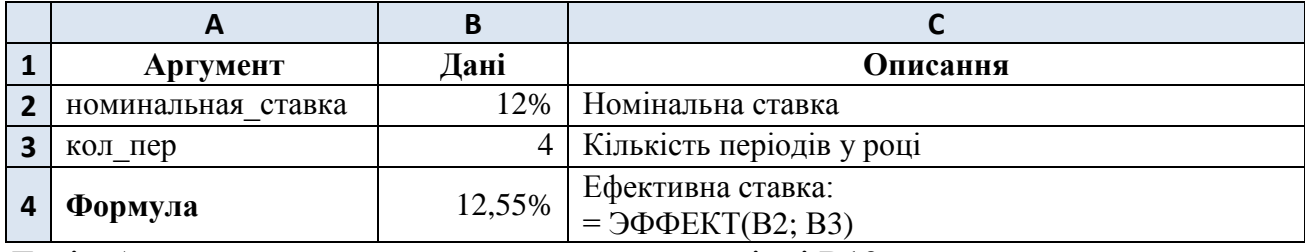

Далі обчислимо нарощену суму кредиту у комірці В13:

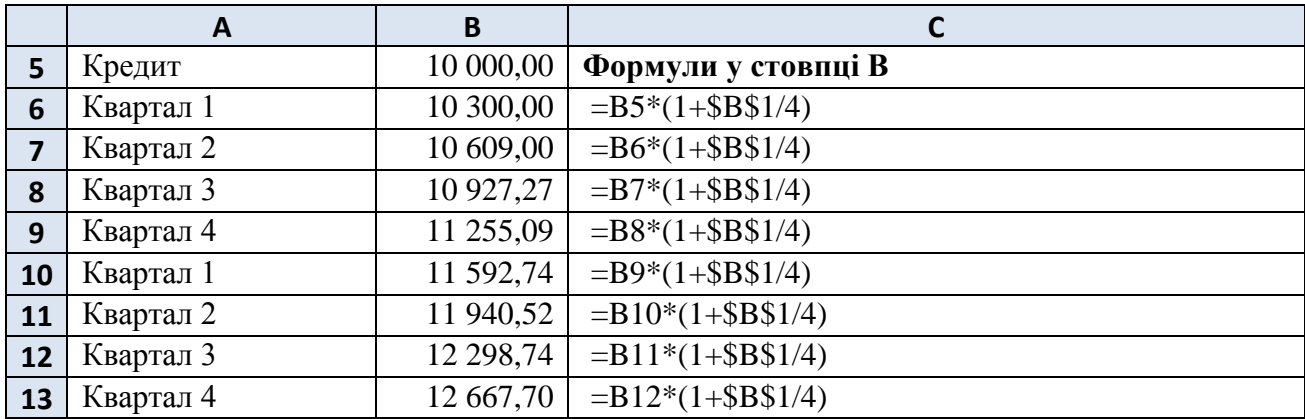

**Пояснення.** Так як нарахування відсотків відбувається 4 рази на рік, то функція ЭФФЕКТ повертає фактичну річну ставку, яку можна отримати із формули:

$$
1 + f = \left(1 + \frac{i}{m}\right)^m,\tag{3.1}
$$

де *f* – ефективна (фактична) ставка; *i* – номінальна ставка; *m* – кількість періодів нарахування відсотків у році.

Для перевірки отриманих значень у прикладі 1 знайдемо *f* із співвідношення  $(1 + f)^2 = \frac{1}{2}$  $\frac{2.667,70}{10,000}$ , звідки  $f = 12,55\%$ .

**Функція НОМИНАЛ** (англ. NOMINAL) повертає номінальну річну ставку, якщо задані ефективна (фактична) ставка і число періодів у році, за які нараховуються складні відсотки.

Синтаксис функції НОМИНАЛ:

НОМИНАЛ(эффект\_ставка, кол\_пер)

Аргументи:

- эффект ставка обов'язковий аргумент, який визначає фактичну річну відсоткову ставку.
- кол\_пер обов'язковий аргумент, який визначає кількість періодів у році, за які нараховуються складні відсотки.

**Приклад 2.** Функція НОМИНАЛ обернена до функції ЭФФЕКТ, тому продемонструємо її роботу на даних прикладу 1.

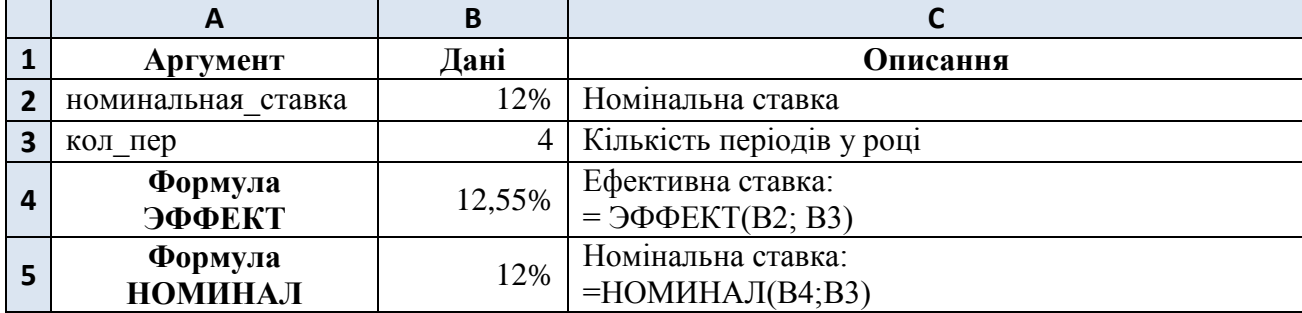

**Пояснення.** У комірці В5 за формулою НОМИНАЛ знаходиться номінальна ставка, яка рівна початковому значенню 12% (у комірці В2). Зауважимо, що із формули (3.1) можна вивести співвідношення між номінальною та ефективною ставками:

$$
i = m \cdot \left( (1+f)^{\frac{1}{m}} - 1 \right). \tag{3.2}
$$

#### **Самостійна робота.**

**1.** Знайти ефективну річну ставку у прикладах попереднього розділу a)  $N_23$ ; 6)  $N_25$ .

Відповіді: 1. a)  $f = 10,38\%$ ; б)  $f = 12,68\%$ .

### **4. Функції ПРПЛТ, ОБЩПЛАТ, ОСПЛТ та ОБЩДОХОД.**

Функції даного розділу дозволяють виокремлювати кошти, які йдуть на погашення відсотків, що нараховані за користування кредитом, та основної частини боргу, а також їхні сумарні значення.

**Функція ПРПЛТ** (англ. IMPT – interest payment) повертає частину періодичного платежу для ануїтету (розрахованого на основі постійних періодичних виплат і постійної відсоткової ставки), яка рівна нарахованим відсоткам.

Синтаксис функції ПРПЛТ:

```
ПРПЛТ(ставка, период, кпер, пс, [бс], [тип])
```
Аргументи:

- ставка обов'язковий аргумент, який визначає процентну ставку за період.
- период обов'язковий аргумент, який визначає номер періоду (від 1 до кпер).
- кпер обов'язковий аргумент, який визначає загальне число періодів платежів.
- пс обов'язковий аргумент, який визначає приведену (сучасну) вартість, тобто загальну суму, яка на даний момент рівноцінна ряду майбутніх платежів.
- бс необов'язковий аргумент, який визначає значення майбутньої вартості, тобто залишку коштів після останнього платежу. Якщо аргумент «бс» опущений, передбачається, що він дорівнює 0.

тип – необов'язковий аргумент, який приймає значення 0 або 1 і визначає, коли повинна проводитися виплата: 0 або опущений – наприкінці періоду; 1– на початку періоду.

**Функція ОБЩПЛАТ** (англ. CUMIPMT – cumulative interest payments) повертає сумарну частину періодичних платежів для ануїтету (розрахованих на основі постійних періодичних виплат і постійної відсоткової ставки), яка рівна сумі нарахованих відсотків.

Синтаксис функції ОБЩПЛАТ:

ОБЩПЛАТ(ставка, кол\_пер, нз, нач\_период, кон\_период, тип) Аргументи:

- ставка обов'язковий аргумент, який визначає процентну ставку за період.
- кол пер обов'язковий аргумент, який визначає загальне число періодів платежів.
- нз обов'язковий аргумент, який визначає початкову вартість, тобто загальну суму, яка на даний момент рівноцінна ряду майбутніх платежів.
- нач период обов'язковий аргумент, який визначає номер першого періоду обчислень.
- кон период обов'язковий аргумент, який визначає номер останнього періоду обчислень.
- тип обов'язковий аргумент, який приймає значення 0 або 1 і визначає, коли повинна проводитися виплата: 0 або опущений – наприкінці періоду; 1– на початку періоду.

**Функція ОСПЛТ** (англ. PPMT – principal payment) повертає частину періодичного платежу для ануїтету (розрахованого на основі постійних періодичних виплат і постійної відсоткової ставки), яка йде на погашення основної частини боргу.

Синтаксис функції ОСПЛТ:

ОСПЛТ(ставка, период, кпер, пс, [бс], [тип])

Аргументи:

- ставка обов'язковий аргумент, який визначає процентну ставку за період.
- период обов'язковий аргумент, який визначає номер періоду (від 1 до кпер).
- кпер обов'язковий аргумент, який визначає загальне число періодів платежів.
- пс обов'язковий аргумент, який визначає приведену (поточну) вартість, тобто загальну суму, яка на даний момент рівноцінна ряду майбутніх платежів.
- бс необов'язковий аргумент, який визначає значення майбутньої вартості, тобто залишку коштів після останнього платежу. Якщо аргумент «бс» опущений, передбачається, що він дорівнює 0.
- тип необов'язковий аргумент, який приймає значення 0 або 1 і визначає, коли повинна проводитися виплата: 0 або опущений – наприкінці періоду; 1– на початку періоду.

**Функція ОБЩДОХОД** (англ. CUMPRINC – cumulative principal payments) повертає сумарну частину періодичних платежів для ануїтету (розрахованих на основі постійних періодичних виплат і постійної відсоткової ставки), яка рівна сумі погашення основного боргу.

Синтаксис функції ОБЩДОХОД:

ОБЩДОХОД(ставка, кол\_пер, нз, нач\_период, кон\_период, тип)

Аргументи:

- ставка обов'язковий аргумент, який визначає процентну ставку.
- кол пер обов'язковий аргумент, який визначає загальне число періодів платежів.
- нз обов'язковий аргумент, який визначає початкову вартість, тобто загальну суму, яка на даний момент рівноцінна ряду майбутніх платежів.
- нач\_период обов'язковий аргумент, який визначає номер першого періоду обчислень.
- кон период обов'язковий аргумент, який визначає номер останнього періоду обчислень.
- тип обов'язковий аргумент, який приймає значення 0 або 1 і визначає, коли повинна проводитися виплата: 0 або опущений – наприкінці періоду; 1– на початку періоду.

**Приклад.** Розробити графік погашення щоквартальними рівними платежами позики 5 тис. грн., взятої на 2 роки під 15% річних.

**Розв'язання.** Внесемо початкові дані:

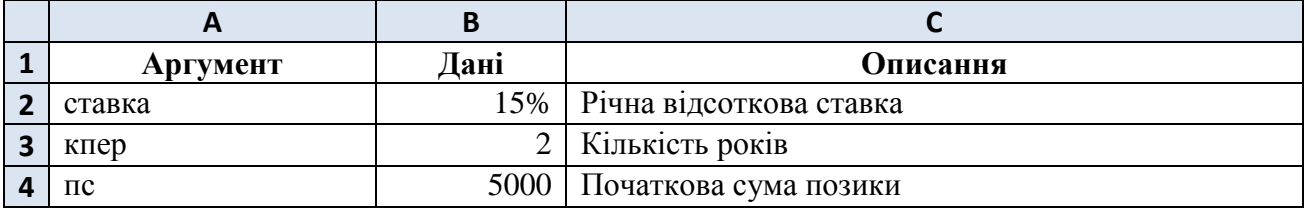

Далі приведемо графік погашення позики:

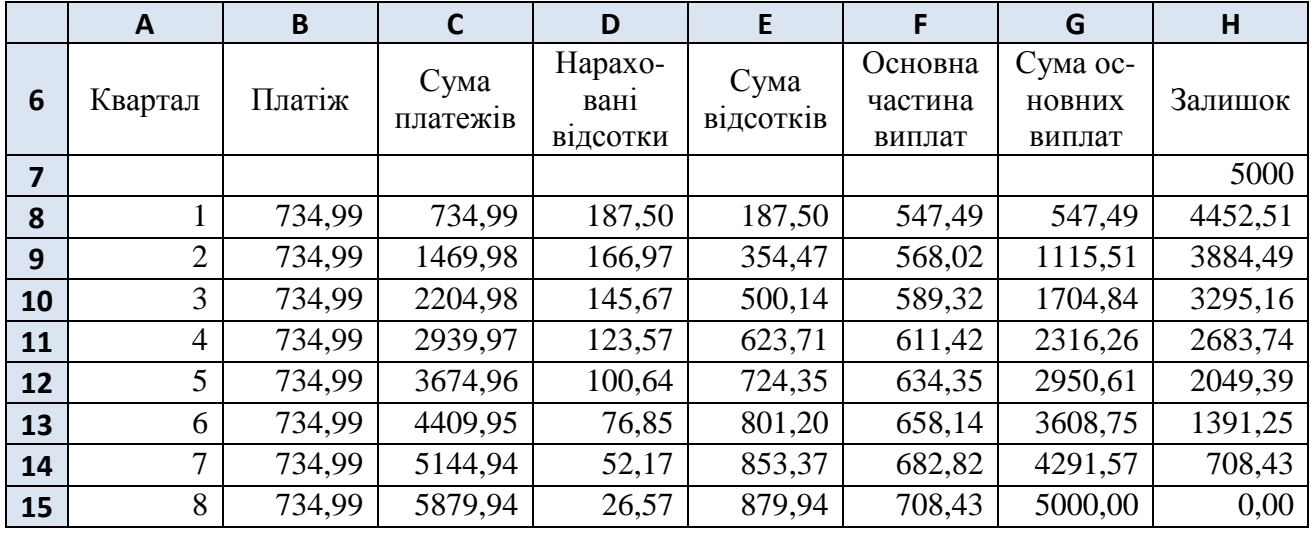

**Пояснення.** У рядку 8 вносяться такі формули:

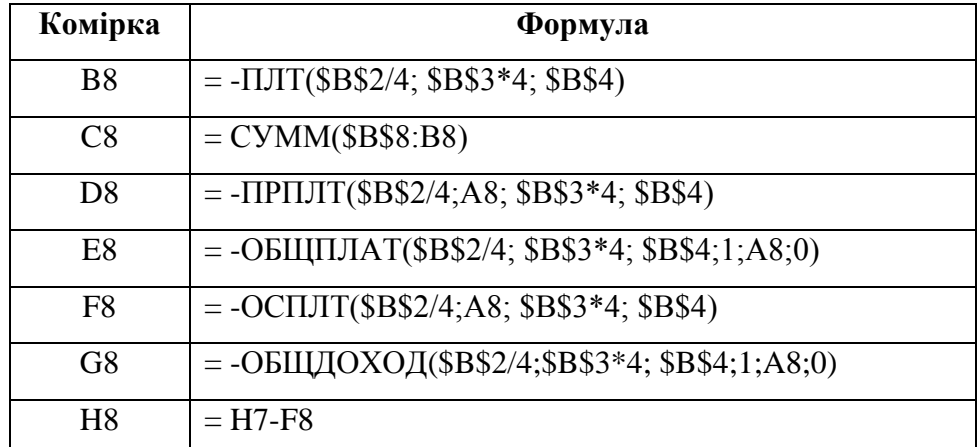

Далі внесені формули копіюються на весь діапазон. Зауважимо, що суми у стовпцях C, E, G знаходяться за період від 1 до поточного кварталу; сума Нарахованих відсотків (стовпець D) та Основної частини виплат (стовпець F) рівна величині Платежу (стовпець B); Сума основних витрат рівна початковій сумі, а Залишок після останньої виплати відсутній.

Відмітимо, що функція ПРПЛТ, яка повертає нараховані відсотки, обчислює значення за формулою

$$
I = T \cdot \frac{i}{m},\tag{4.1}
$$

де *T* – залишок на рахунку, *i* – річна ставка відсотка, *m* – кількість нарахувань у році.

#### **Самостійна робота.**

**1.** Позика 15 тис. грн. виплачується 1 рік щомісячними рівними платежами (номінальна річна ставка 16%). Знайти: а) розмір платежу; б) нараховані відсотки за 3-й місяць; в) суму нарахованих відсотків за перші 5 місяців; г) величину основної частини боргу, яка погашається у 3-му місяці; д) суму основних виплат за перші 5 місяців.

Відповіді: **1.** а) 1360,96; б) 168,83; в) 843,13; г) 1192,13; д) 5961,69.

## **5. Функції БЗРАСПИС, ЧПС, ЧИСТНЗ, ВСД, МВСД та ЧИСТВНДОХ.**

Функції даного розділу використовуються у випадку, коли не виконуються деякі вимоги ануїтету: періодичність платежів, рівність виплат чи відсоткової ставки.

**Функція БЗРАСПИС** (англ. FVSCHEDULE – schedule of future value) повертає майбутню вартість початкової інвестиції після нарахування ряду складних відсотків.

Синтаксис функції БЗРАСПИС:

БЗРАСПИС(первичное; план)

Аргументи:

- первичное обов'язковий аргумент, який визначає початкову вартість інвестицій.
- план обов'язковий аргумент, який масив відсоткових ставок.

**Приклад 1.** Знайти майбутню вартість інвестиції 20 тис. грн. через 3 роки, якщо очікується зростання капіталу за 1-й рік на 30%, за 2-й – на 20% та за 3-й – на  $10\%$ .

|   |           | B     |                               |           |
|---|-----------|-------|-------------------------------|-----------|
|   | Аргумент  | Дані  | Описання                      | Перевірка |
|   | первичное | 20000 | Поточна вартість інвестиції   |           |
| 3 | план      | 30%   | Відсоткова ставка (1 рік)     | 26000     |
|   | план      | 20%   | Відсоткова ставка (2 рік)     | 31200     |
|   | план      | 10%   | Відсоткова ставка (3 рік)     | 34320     |
| 6 | Формула   | 34320 | Майбутня величина інвестиції: |           |
|   |           |       | $=$ БЗРАСПИС(В2;В3:В5)        |           |

**Розв'язання.** Знайдемо майбутню вартість інвестиції у комірці В6.

**Пояснення.** Другим параметром формули БЗРАСПИС є діапазон ставок, за якими відбувається зростання капіталу. У стовпці D приведено щорічне зростання на відповідний відсоток. Отримати значення функції БЗРАСПИС можна за формулою:

$$
S = R \cdot \prod_{k=1}^{n} (1 + i_k), \tag{5.1}
$$

де  $R$  – початкові інвестиції;  $i_1, i_2, ..., i_n$  – масив ставок;  $n$  – кількість років.

**Функція ЧПС** (рос. – чистая приведѐнная стоимость, англ. NPV – net present value) повертає величину приведеної вартості інвестицій, на основі сталої ставки дисконтування та майбутніх виплат (від'ємні значення) і надходжень (додатні значення).

Синтаксис функції ЧПС:

```
ЧПС(ставка; значение1; [значение2]; ...)
```
Аргументи:

- ставка обов'язковий аргумент, який визначає ставку дисконтування (незмінну на протязі всього періоду).
- значение1, значение2, … визначають виплати на надходження.

Примітка. Функція ЧПС аналогічна до функції ПС, але, на відміну від останньої, обчислює приведену вартість змінних грошових внесків.

**Приклад 2.** Проект із початковим обсягом інвестицій 50 тис. грн. передбачає надходження через 1 рік 30 тис. грн., додаткові інвестиції через 2 роки 10 тис. грн., дохід 25 тис. грн. через 3 роки та 20 тис. грн. через 4 роки. Знайти приведену вартість інвестиції, якщо ставка дисконтування складає 11%.

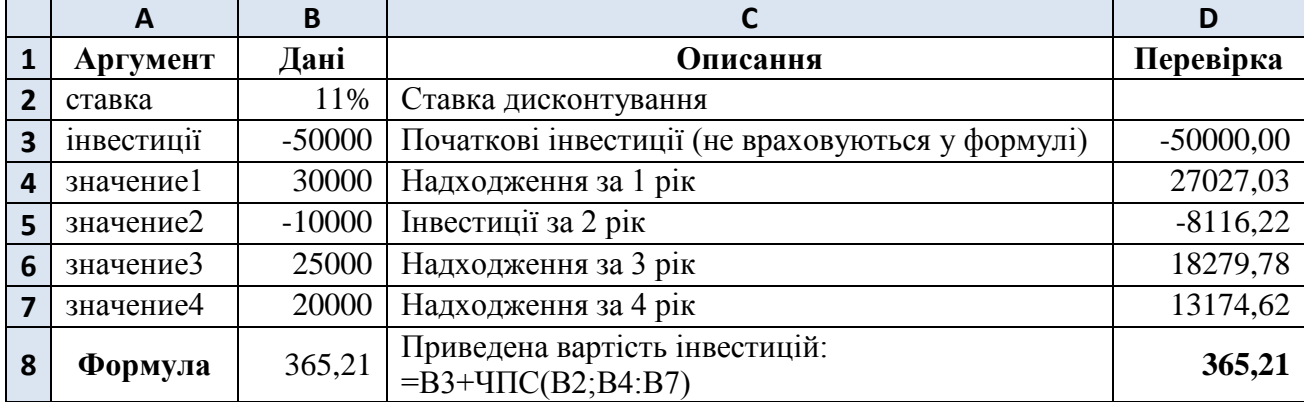

**Розв'язання.** Знайдемо приведену вартість інвестиції у комірці В8.

**Пояснення.** Оскільки інвестиції відбуваються у даний час, то їхню величину дисконтувати не потрібно. Другим параметром формули ЧПС є діапазон, який означає надходження та видатки за кожний наступний рік. У стовпці D приведено дисконтування кожного платежу та їхня сума. Отримати значення функції ЧПС можна за формулою:

$$
NPV = \sum_{k=1}^{n} \frac{R_k}{(1+i)^k},\tag{5.2}
$$

де *R<sup>k</sup>* – надходження (видатки) за *k*-й рік; *i* – ставка дисконтування; *n* – кількість років.

**Функція ЧИСТНЗ** (англ. XNPV – net present value) повертає приведену величину грошового потоку, не обов'язково періодичного.

Синтаксис функції ЧИСТНЗ:

ЧИСТНЗ(ставка; значения; даты)

Аргументи:

- ставка обов'язковий аргумент, який визначає річну ставку дисконтування (незмінну на протязі всього періоду).
- значения обов'язковий аргумент, який визначає грошовий потік.
- даты обов'язковий аргумент, який визначає дати грошового потоку.

**Приклад 3.** Для попереднього прикладу знайти приведену величину грошового потоку, якщо виплати та надходження здійснюються на такі дати: 01.05.2014, 01.09.2015, 01.11.2016, 01.03.2017, 30.04.2018.

**Розв'язання.** Знайдемо приведену вартість грошового потоку у комірці В8.

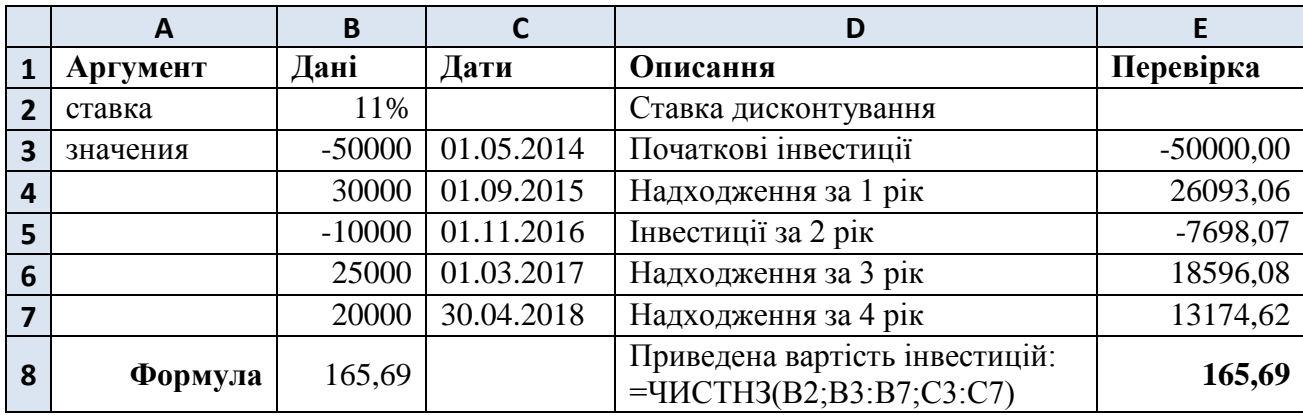

**Пояснення.** Значення, отримане у комірці В8, відрізняється від результату попереднього прикладу (365,21 грн.), оскільки схема надходжень платежів нерівномірна. У стовпці D для перевірки приведено дисконтування кожного платежу та загальна сума. Отримати значення функції ЧИСТНЗ можна за формулою:

$$
XNPV = \sum_{k=1}^{n} \frac{R_k}{\frac{d_k - d_1}{365}},
$$
\n(5.3)

де *R<sup>k</sup>* – надходження (видатки) за *k*-й період; *d<sup>k</sup>* – дати, що відповідають *R<sup>k</sup>* ; *i* – ставка дисконтування; *n* – кількість періодів.

**Функція ВСД** (рос. внутренняя ставка доходности, англ. IRR – internal rate of return) повертає внутрішню норму рентабельності (внутрішню ставку дохідності) грошового потоку, тобто ставку, при якій приведена вартість потоку рівна 0.

Синтаксис функції ВСД:

ВСД(значения; [предположение])

Аргументи:

- значения обов'язковий аргумент, який визначає грошовий потік. При цьому як мінімум один член потоку має бути від'ємний і як мінімум один – додатний.
- предположение необов'язковий аргумент, який визначає початкове значення при ітераційному процесі знаходження внутрішньої норми рентабельності. По домовленості має значення 10%.

**Приклад 4.** Для грошового потоку прикладу 2 знайти внутрішню норму рентабельності.

**Розв'язання.** Знайдемо внутрішню норму рентабельності грошового потоку у комірці В7.

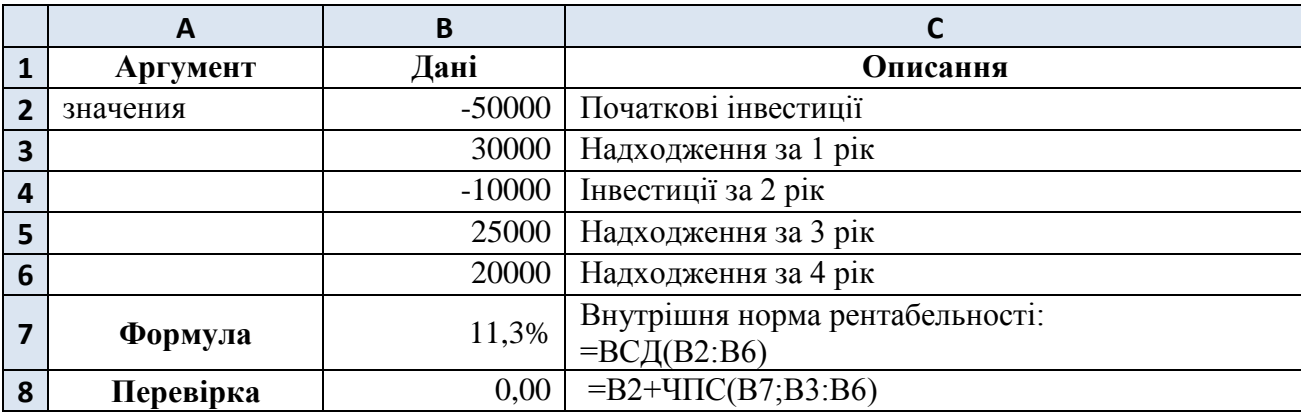

**Пояснення.** Отримане значення 11,3% означає таку ставку дисконтування, при якій грошовий потік має нульову приведену вартість. Якщо відсоткова ставка буде менша за 11,3%, то потік буде прибутковий. Для перевірки використовується формула ЧПС у комірці В8. Отримати внутрішню норму рентабельності грошового потоку можна за допомогою ітераційного процесу із співвідношення:

$$
\sum_{k=0}^{n} \frac{R_k}{(1+d)^k} = 0,
$$
\n(5.4)

де *R<sup>k</sup>* – надходження (видатки) за *k*-й рік; *d* – внутрішня норма рентабельності; *n* – кількість років.

**Функція МВСД** (рос. модифицированная внутренняя ставка доходности, англ. MIRR – modified internal rate of return) повертає модифіковану внутрішню норму рентабельності (модифіковану внутрішню ставку дохідності) для ряду періодичних грошових потоків. Функція МВСД враховує як витрати на залучення інвестиції, так і дохід, який одержується від реінвестування грошових коштів.

Синтаксис функції МВСД:

МВСД(значения; ставка финанс; ставка реинвест)

Аргументи:

- значения обов'язковий аргумент, який визначає грошовий потік. При цьому як мінімум один член потоку має бути від'ємний і як мінімум один – додатний.
- ставка\_финанс обов'язковий аргумент, який визначає ставку відсотка, що виплачується за гроші, які знаходяться в обороті.
- ставка реинвест обов'язковий аргумент, який визначає ставку відсотка при реінвестуванні грошових коштів.

**Зауваження.** Функція МВСД використовує порядок розташування чисел в аргументі *значения* для визначення порядку виплат і надходжень.

**Приклад 5.** Обчислити модифіковану внутрішню норму рентабельності для грошового потоку прикладу 2, якщо кредитна ставка складає 15%, а ставка реінвестування – 20%.

**Розв'язання.** Знайдемо модифіковану внутрішню норму рентабельності грошового потоку у комірці В9.

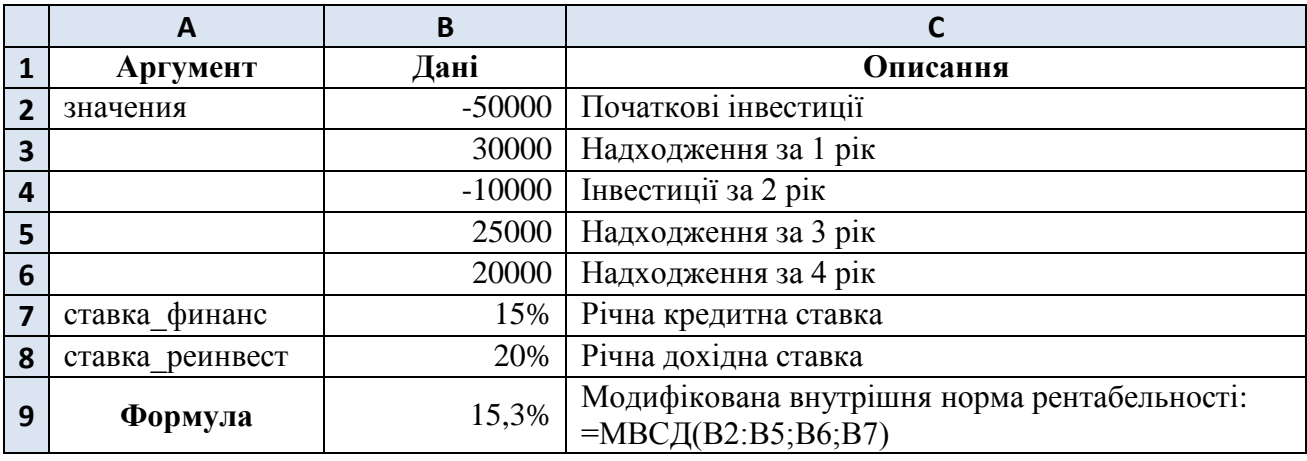

**Пояснення.** Отримане значення 15,3% вказує, що за такої ставки приведена (сучасна) вартість інвестицій, взята за абсолютним значенням, зросте до термінальної (майбутньої) вартості доходів:

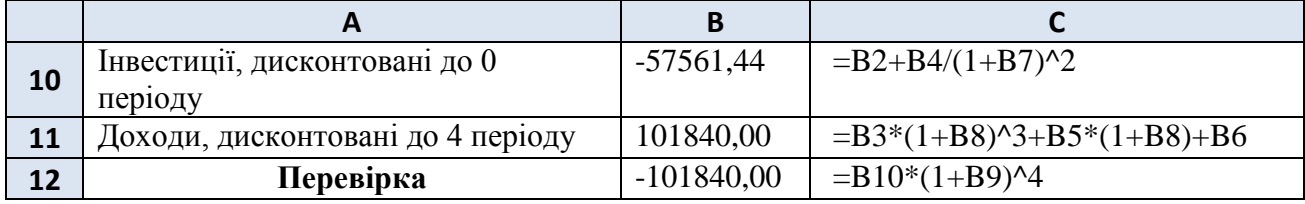

У комірці В10 знаходиться приведена (до 0-го року) вартість інвестицій, у комірці В11 – термінальна вартість доходів (на 4-й рік), у комірці В12 введена формула нарощення приведеної вартості інвестицій за ставкою 15,3%.

**Функція ЧИСТВНДОХ** (англ. XIRR – internal rate of return) повертає внутрішню норму рентабельності (внутрішню ставку дохідності) неперіодичних грошових потоків.

Синтаксис функції ЧИСТВНДОХ:

ЧИСТВНДОХ(значения; даты; [предположение])

Аргументи:

- значения обов'язковий аргумент, який визначає грошовий потік. При цьому як мінімум один член потоку має бути від'ємний і як мінімум один – додатний.
- даты обов'язковий аргумент, який визначає дати грошового потоку. Перша дата визначає початок платежів.
- предположение необов'язковий аргумент, який визначає початкове значення при ітераційному процесі знаходження внутрішньої норми рентабельності.

**Приклад 6.** Для грошового потоку прикладу 3 знайти внутрішню норму рентабельності.

**Розв'язання.** Знайдемо внутрішню норму рентабельності грошового потоку у комірці В7.

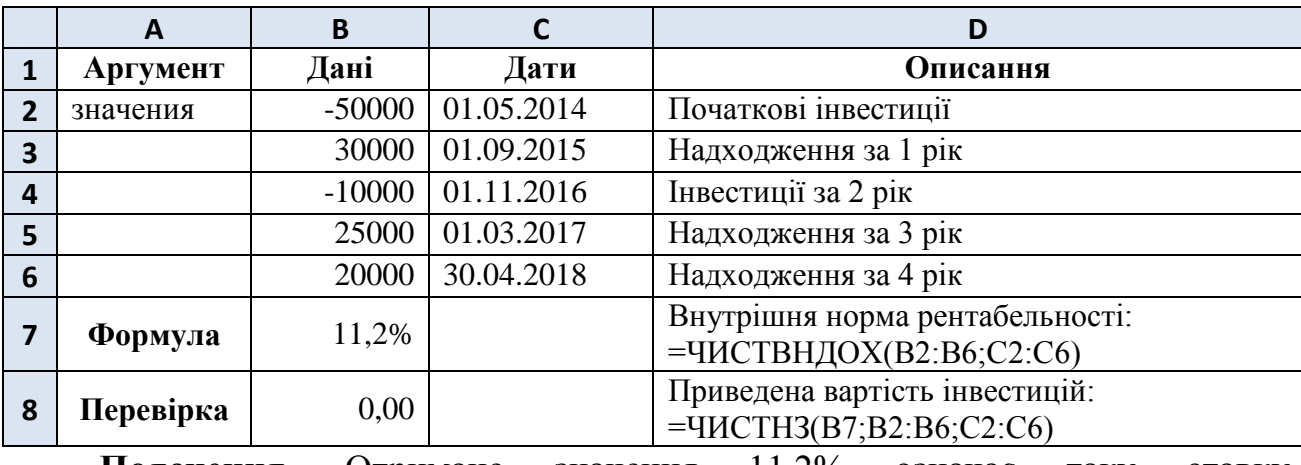

**Пояснення.** Отримане значення 11,2% означає таку ставку

дисконтування, при якій грошовий потік має нульову приведену вартість. Якщо

відсоткова ставка буде менша за 11,2%, то потік буде прибутковий. Для перевірки використовується функція ЧИСТНЗ у комірці В8. Отримати внутрішню норму рентабельності грошового потоку можна за допомогою ітераційного процесу із співвідношення:

$$
\sum_{k=1}^{n} \frac{R_k}{\frac{d_k - d_1}{365}} = 0,
$$
\n(5.5)

де *R<sup>k</sup>* – надходження (видатки) за *k*-й період; *d<sup>k</sup>* – дати, що відповідають *R<sup>k</sup>* ; *i* – ставка дисконтування; *n* – кількість періодів.

#### **Самостійна робота.**

**1.** У банк вкладено 100 тис. грн. за таких умов: перший рік нараховується 10%, а кожного наступного року – на 1 в.п. більше. Знайти величину вкладу через 5 років.

**2.** За допомогою інструменту «Подбор параметра» знайти величину інвестиції, при якій приведена вартість проекту складе 10 тис. грн., якщо за перші два роки передбачають надходження по 30% від інвестиції, а за наступні три роки – по 25% (ставка дисконтування – 11%).

**3.** Для прикладу 2 знайти приведену величину грошового потоку за функцією ЧИСТНЗ, якщо виплати та надходження здійснюються на такі дати: 01.05.2014, 01.05.2015, 01.05.2016, 01.05.2017, 01.05.2018. Як пояснити розбіжності із відповіддю до прикладу 2?

**4.** Знайти внутрішню норму рентабельності грошового потоку  $R = \{(-100)$ тис. грн., 0); (40 тис. грн., 1); (35 тис. грн., 2); (-20 тис. грн., 3); (60 тис. грн., 4); (30 тис. грн., 5) $\}$ .

Відповіді: **1.** 176 163,93. **2.** -1 041 620,97. **3.** 358,53 (у 2016 р. 366 днів). **4.** 13,8.